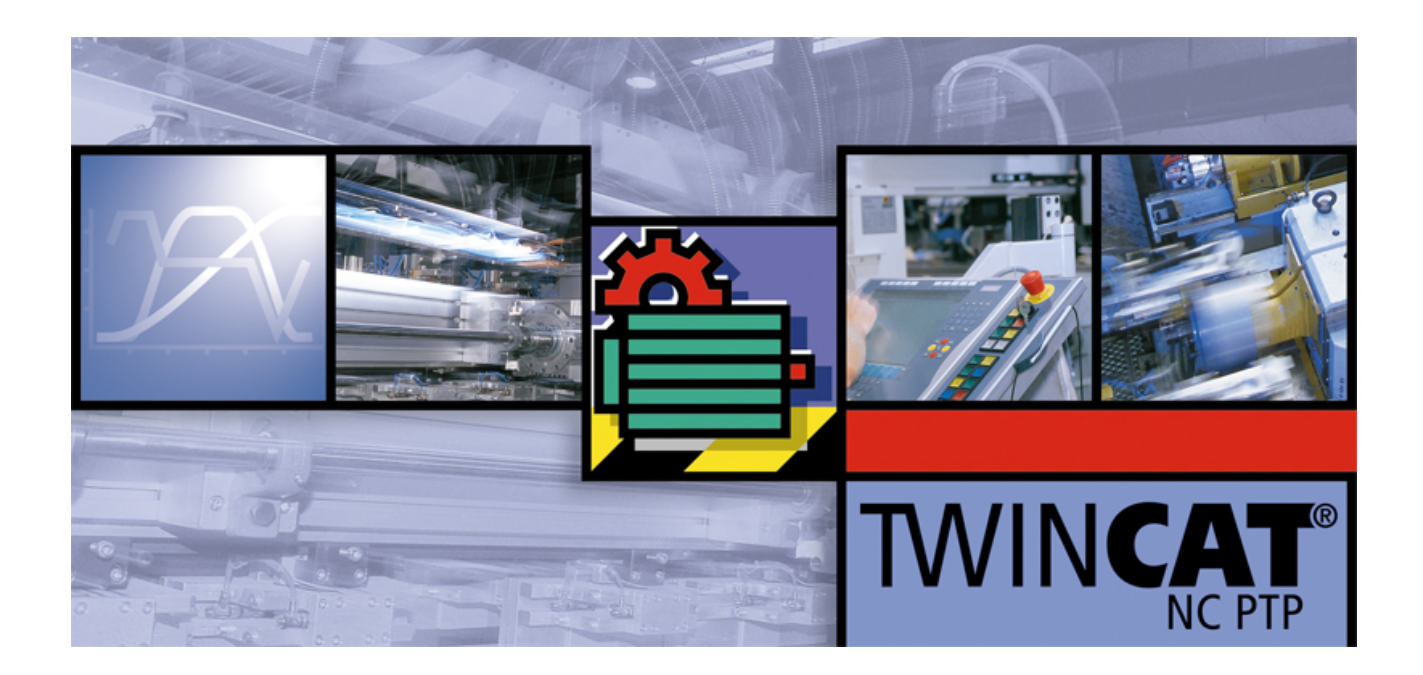

**Manual**

# **TwinCAT**

**TwinCAT NC Error Codes**

**1.1 Version: 2016-06-13 Date:**

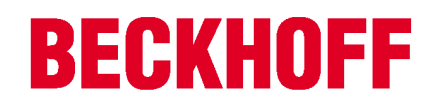

# Inhaltsverzeichnis

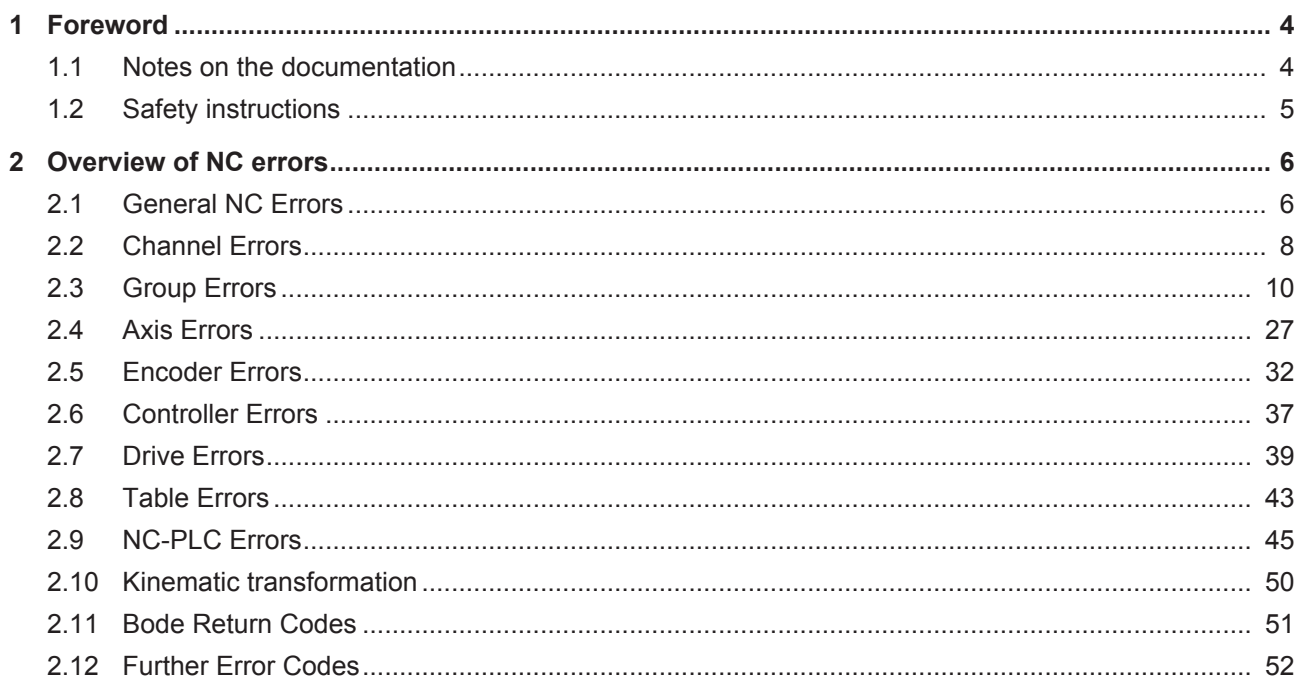

# **1 Foreword**

### **1.1 Notes on the documentation**

This description is only intended for the use of trained specialists in control and automation engineering who are familiar with the applicable national standards.

It is essential that the following notes and explanations are followed when installing and commissioning these components.

The responsible staff must ensure that the application or use of the products described satisfy all the requirements for safety, including all the relevant laws, regulations, guidelines and standards.

### **Disclaimer**

The documentation has been prepared with care. The products described are, however, constantly under development.

For that reason the documentation is not in every case checked for consistency with performance data, standards or other characteristics.

In the event that it contains technical or editorial errors, we retain the right to make alterations at any time and without warning.

No claims for the modification of products that have already been supplied may be made on the basis of the data, diagrams and descriptions in this documentation.

### **Trademarks**

Beckhoff® , TwinCAT® , EtherCAT® , Safety over EtherCAT® , TwinSAFE® , XFC® and XTS® are registered trademarks of and licensed by Beckhoff Automation GmbH.

Other designations used in this publication may be trademarks whose use by third parties for their own purposes could violate the rights of the owners.

### **Patent Pending**

The EtherCAT Technology is covered, including but not limited to the following patent applications and patents:

EP1590927, EP1789857, DE102004044764, DE102007017835 with corresponding applications or registrations in various other countries.

The TwinCAT Technology is covered, including but not limited to the following patent applications and patents:

EP0851348, US6167425 with corresponding applications or registrations in various other countries.

### Fther**CAT.**

EtherCAT® is registered trademark and patented technology, licensed by Beckhoff Automation GmbH, Germany

### **Copyright**

© Beckhoff Automation GmbH & Co. KG, Germany.

The reproduction, distribution and utilization of this document as well as the communication of its contents to others without express authorization are prohibited.

Offenders will be held liable for the payment of damages. All rights reserved in the event of the grant of a patent, utility model or design.

# **1.2 Safety instructions**

### **Safety regulations**

Please note the following safety instructions and explanations! Product-specific safety instructions can be found on following pages or in the areas mounting, wiring, commissioning etc.

### **Exclusion of liability**

All the components are supplied in particular hardware and software configurations appropriate for the application. Modifications to hardware or software configurations other than those described in the documentation are not permitted, and nullify the liability of Beckhoff Automation GmbH & Co. KG.

### **Personnel qualification**

This description is only intended for trained specialists in control, automation and drive engineering who are familiar with the applicable national standards.

### **Description of symbols**

In this documentation the following symbols are used with an accompanying safety instruction or note. The safety instructions must be read carefully and followed without fail!

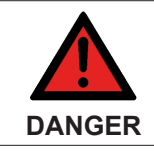

#### **Serious risk of injury!**

Failure to follow the safety instructions associated with this symbol directly endangers the life and health of persons.

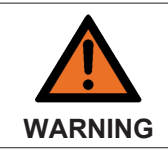

#### **Risk of injury!**

Failure to follow the safety instructions associated with this symbol endangers the life and health of persons.

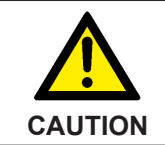

#### **Personal injuries!**

Failure to follow the safety instructions associated with this symbol can lead to injuries to persons.

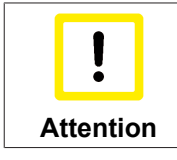

#### **Damage to the environment or devices**

Failure to follow the instructions associated with this symbol can lead to damage to the environment or equipment.

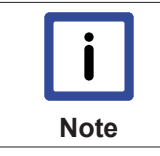

#### **Tip or pointer**

This symbol indicates information that contributes to better understanding.

# **2 Overview of NC errors**

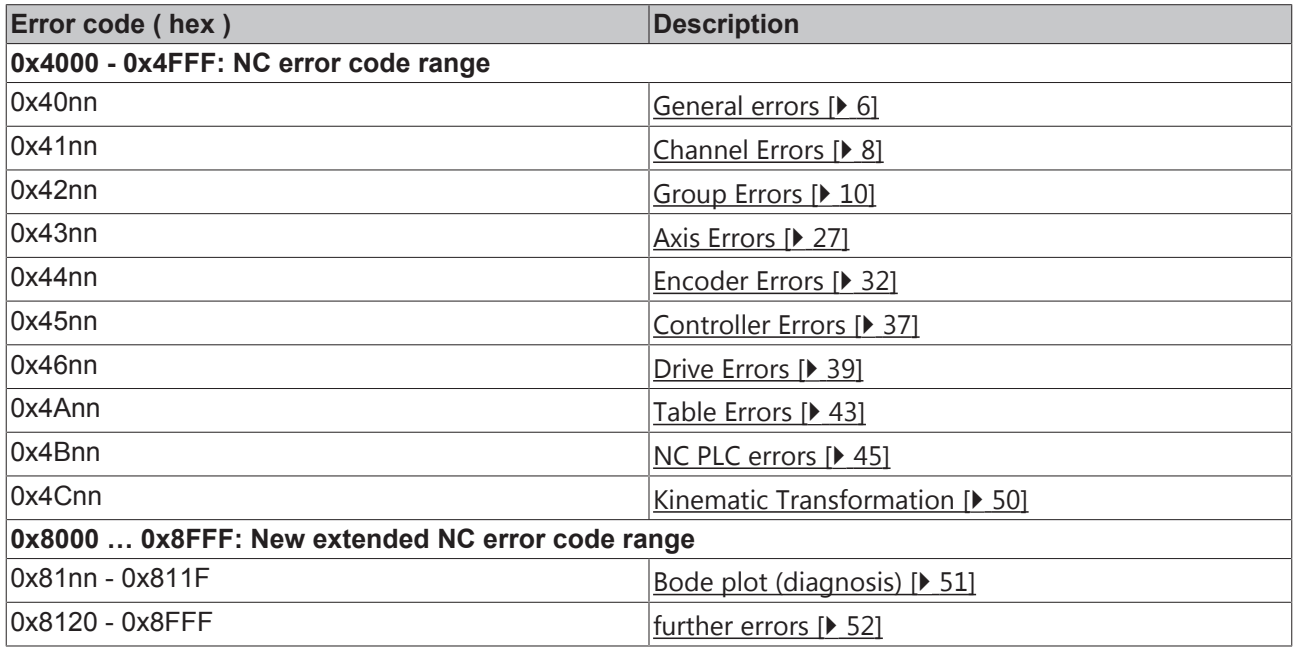

## **2.1 General NC Errors**

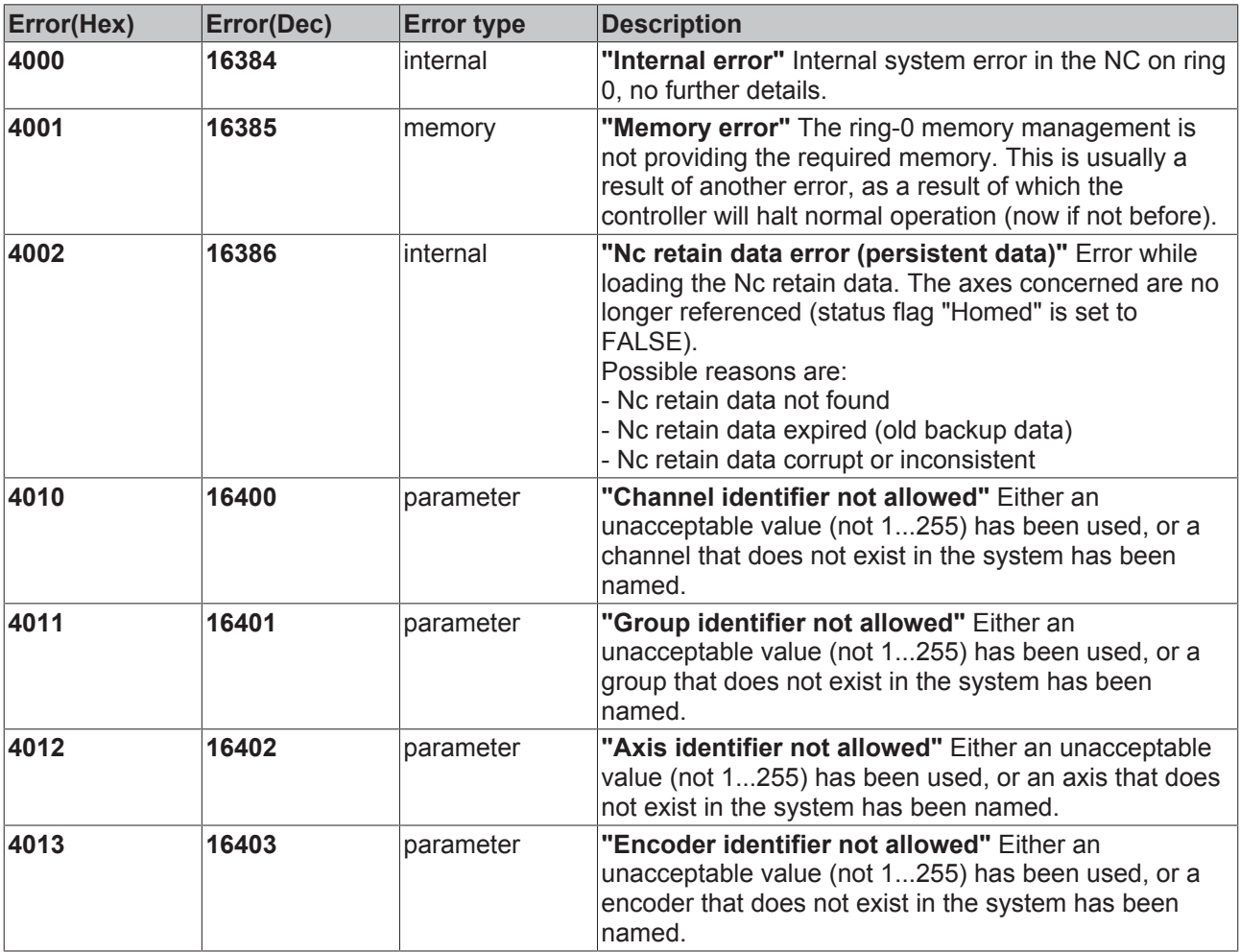

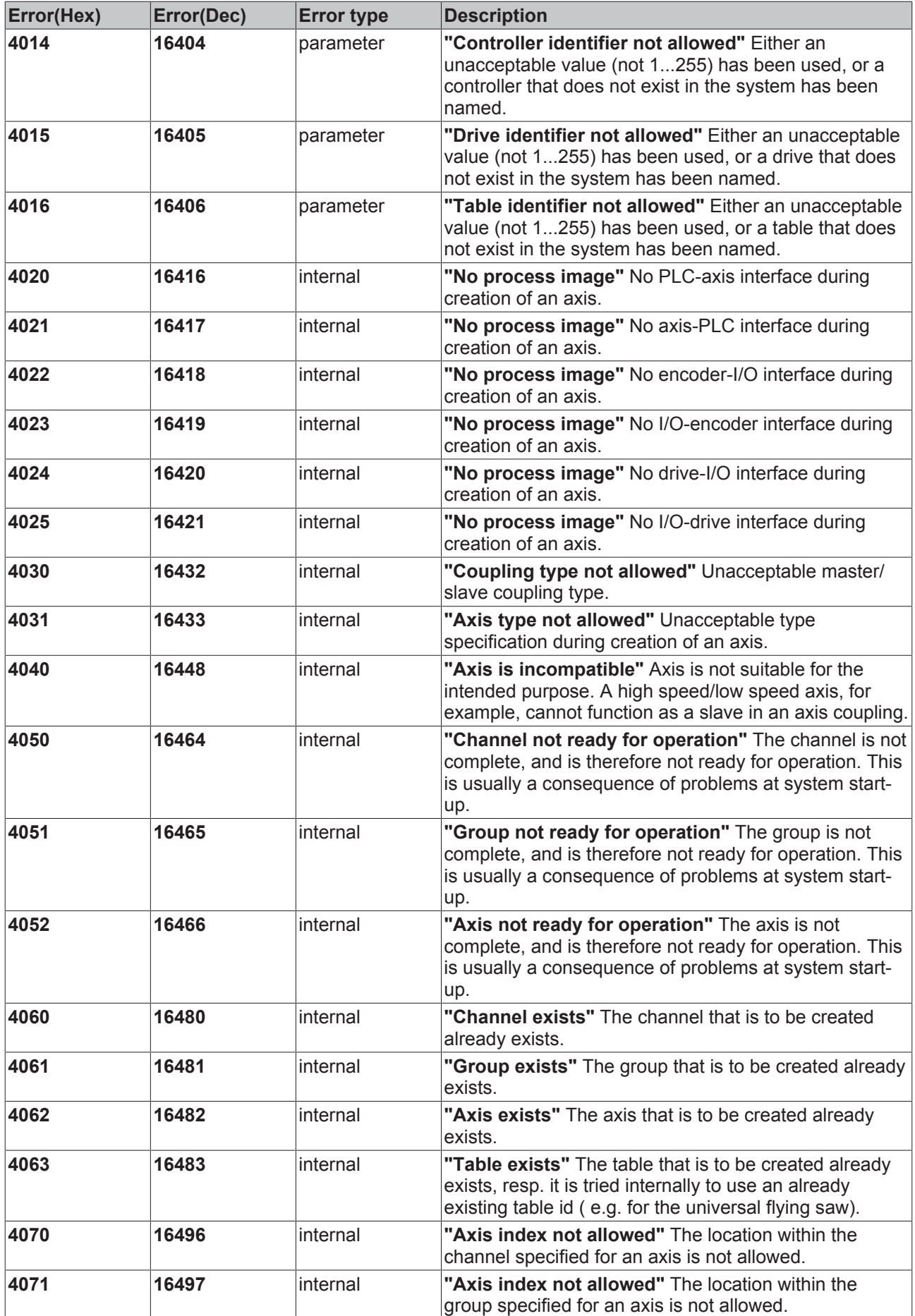

# **2.2 Channel Errors**

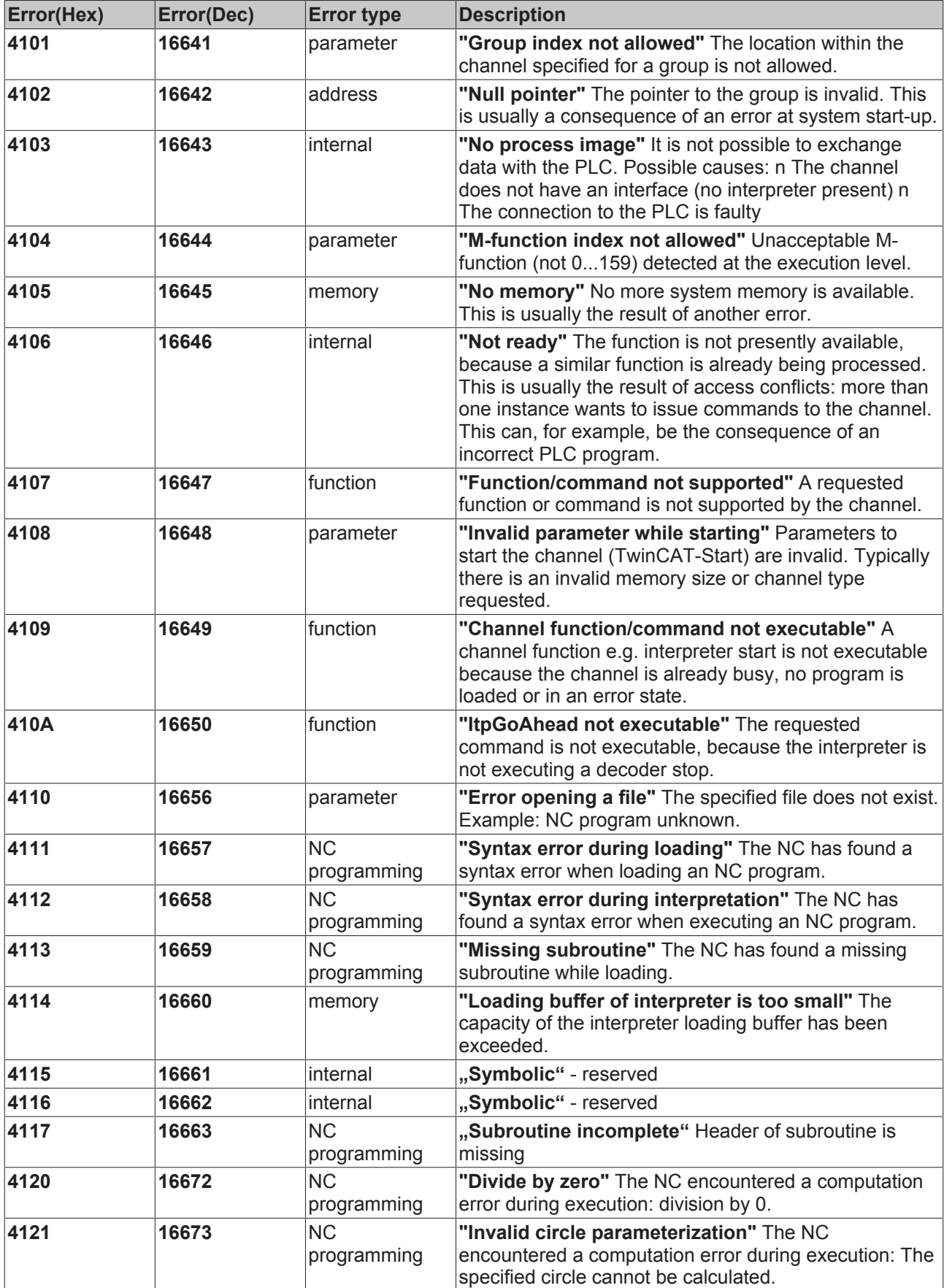

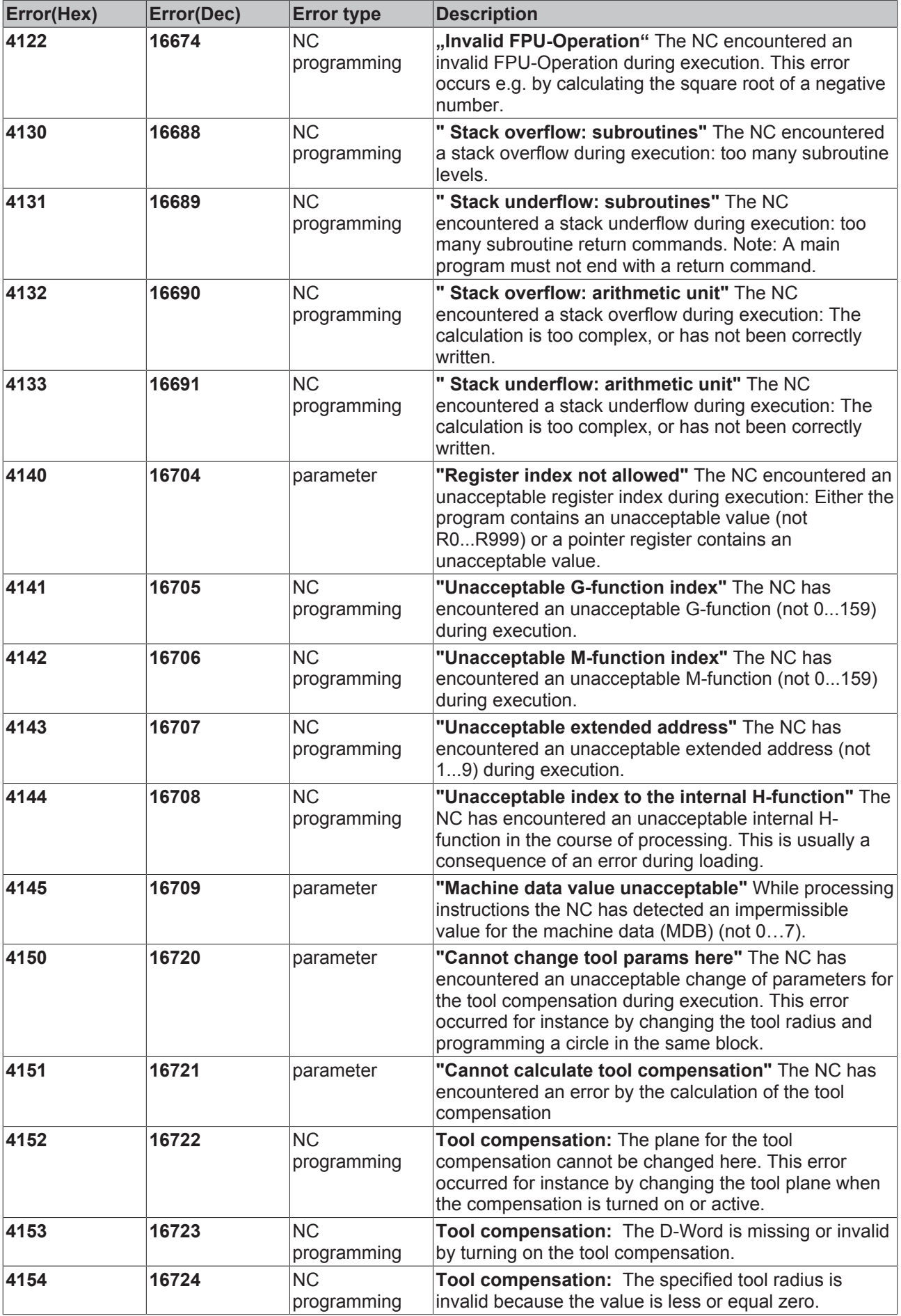

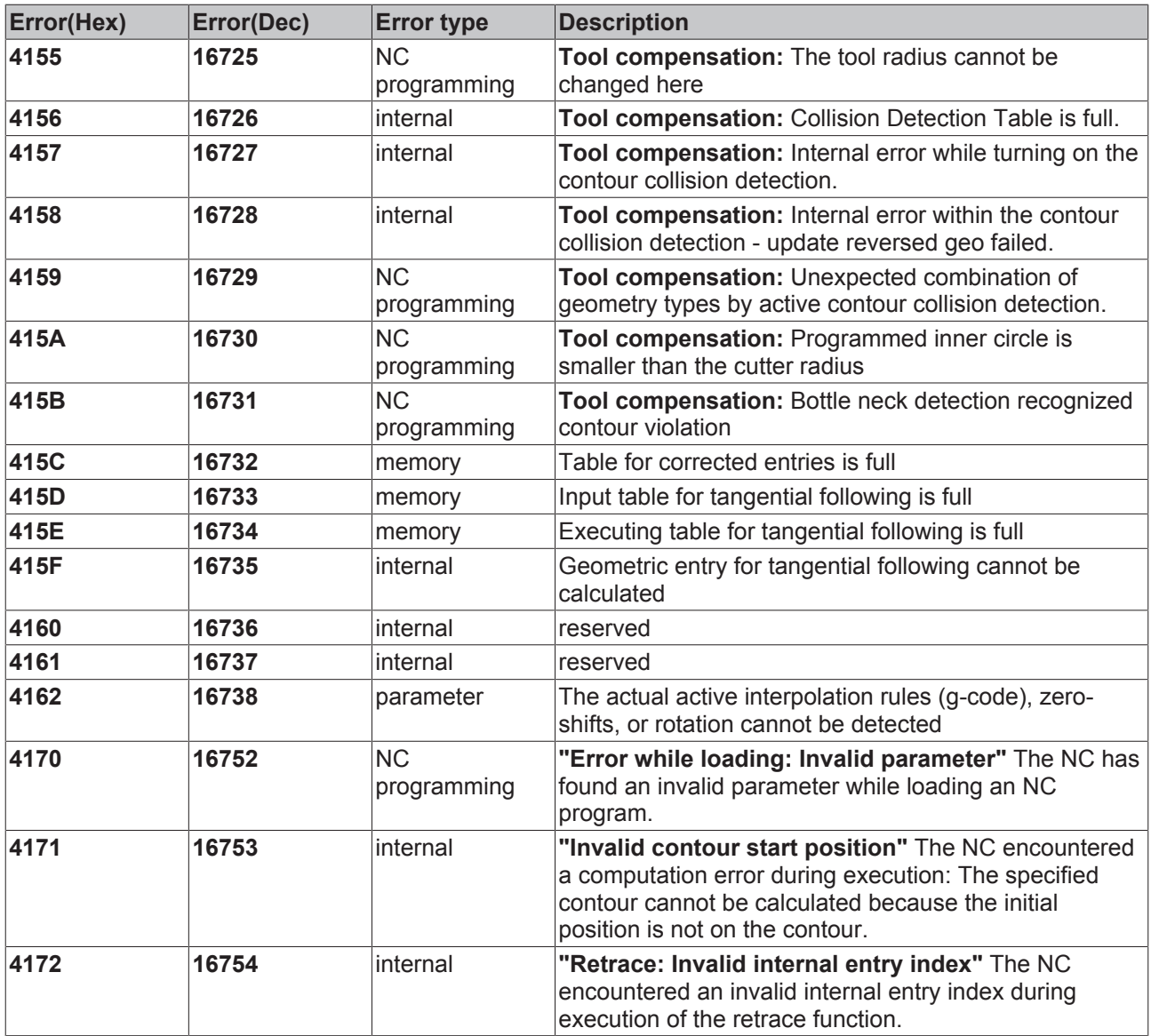

## **2.3 Group Errors**

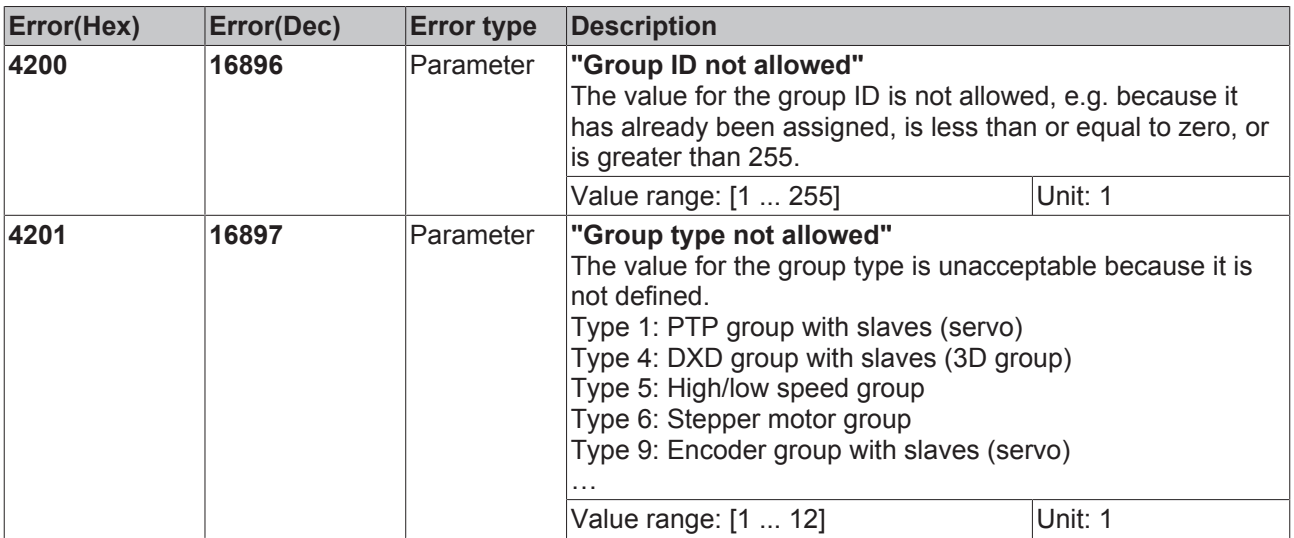

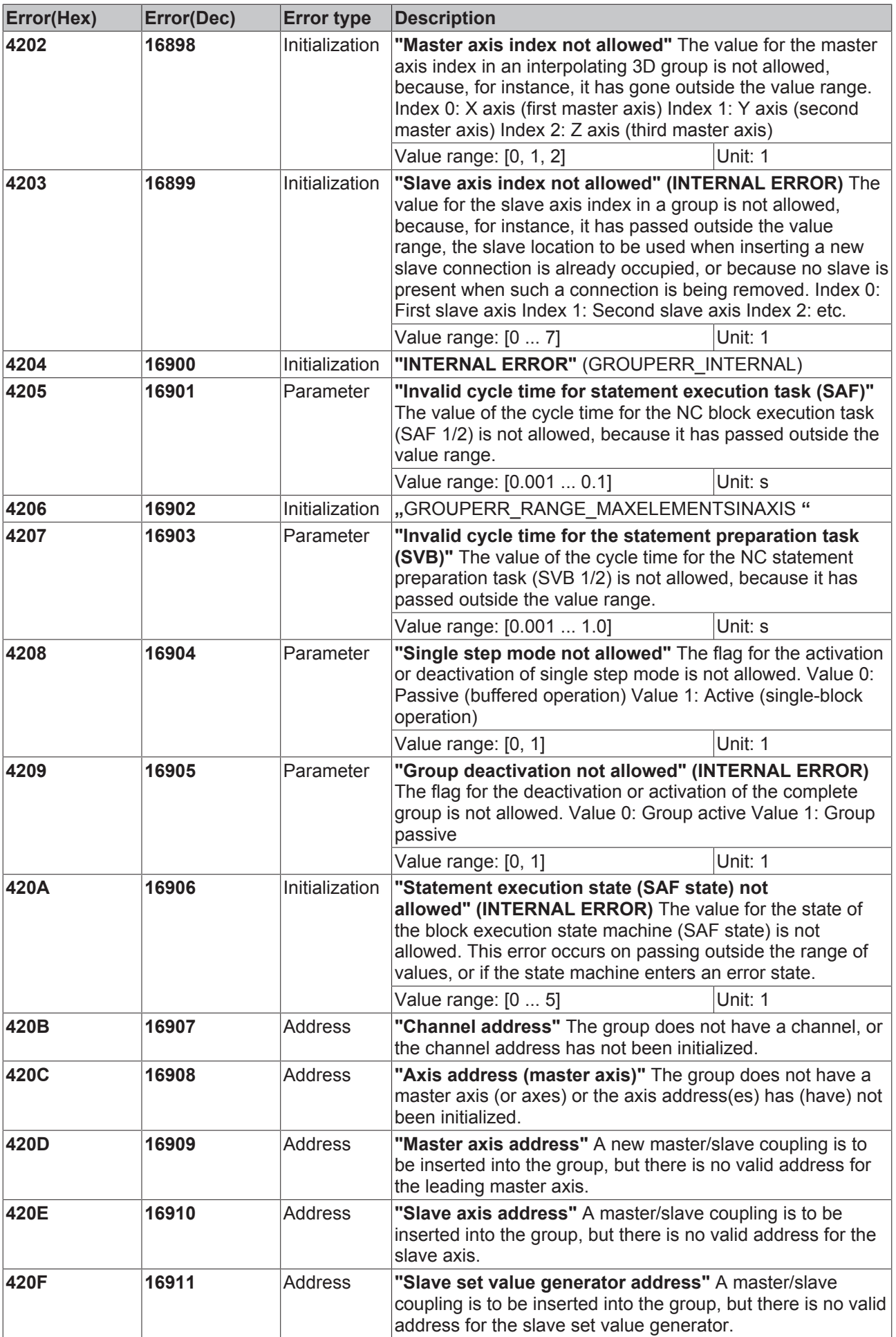

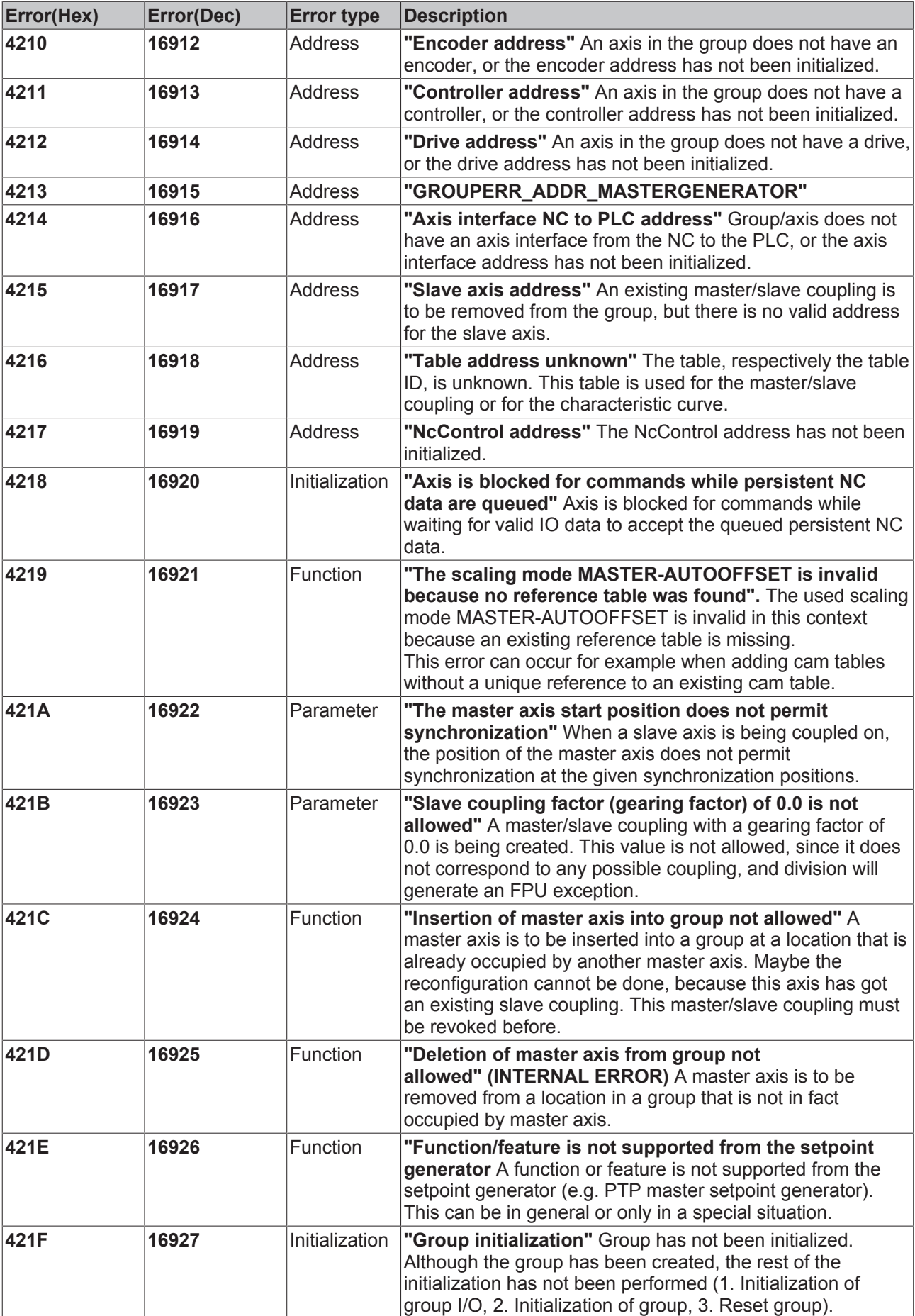

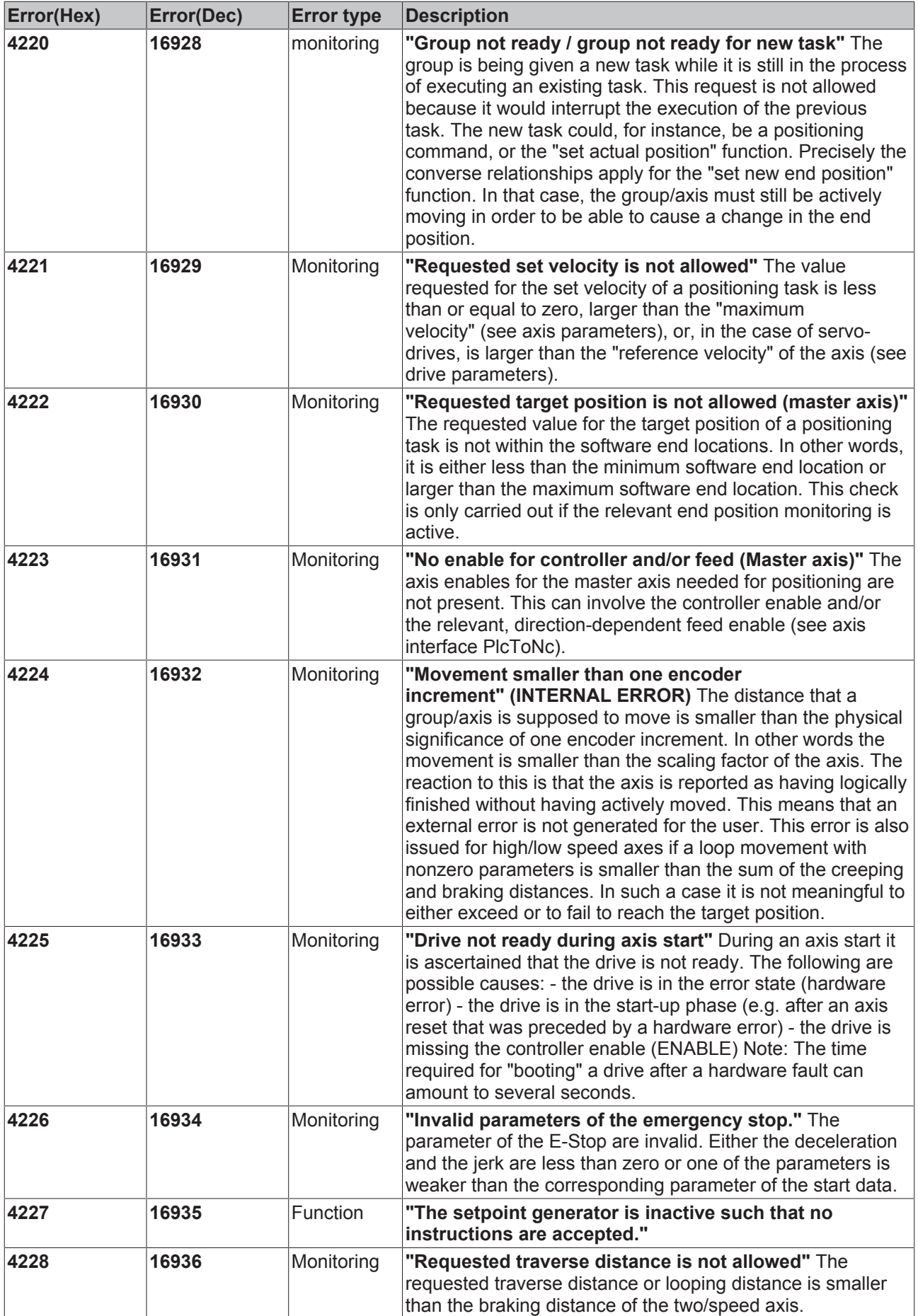

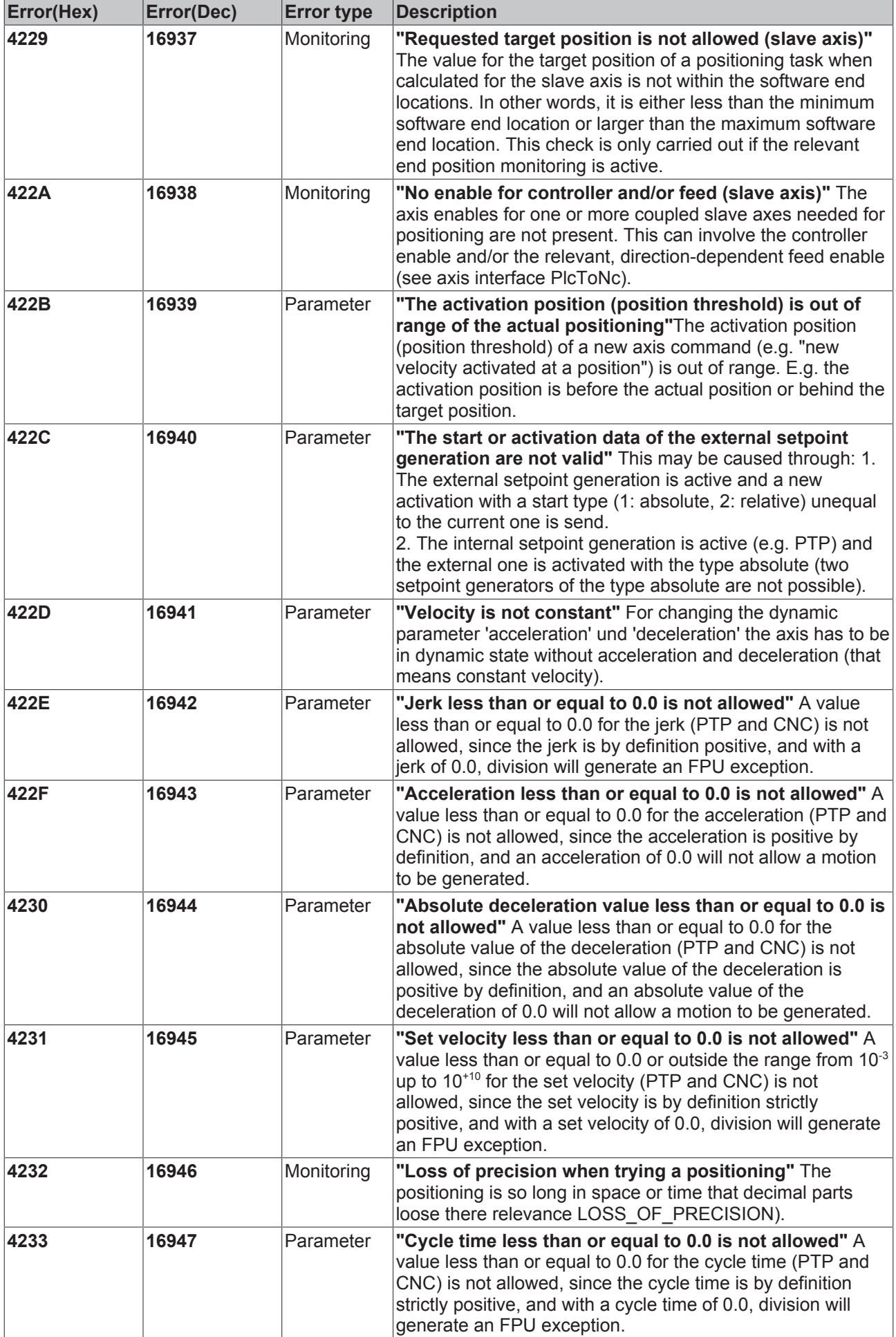

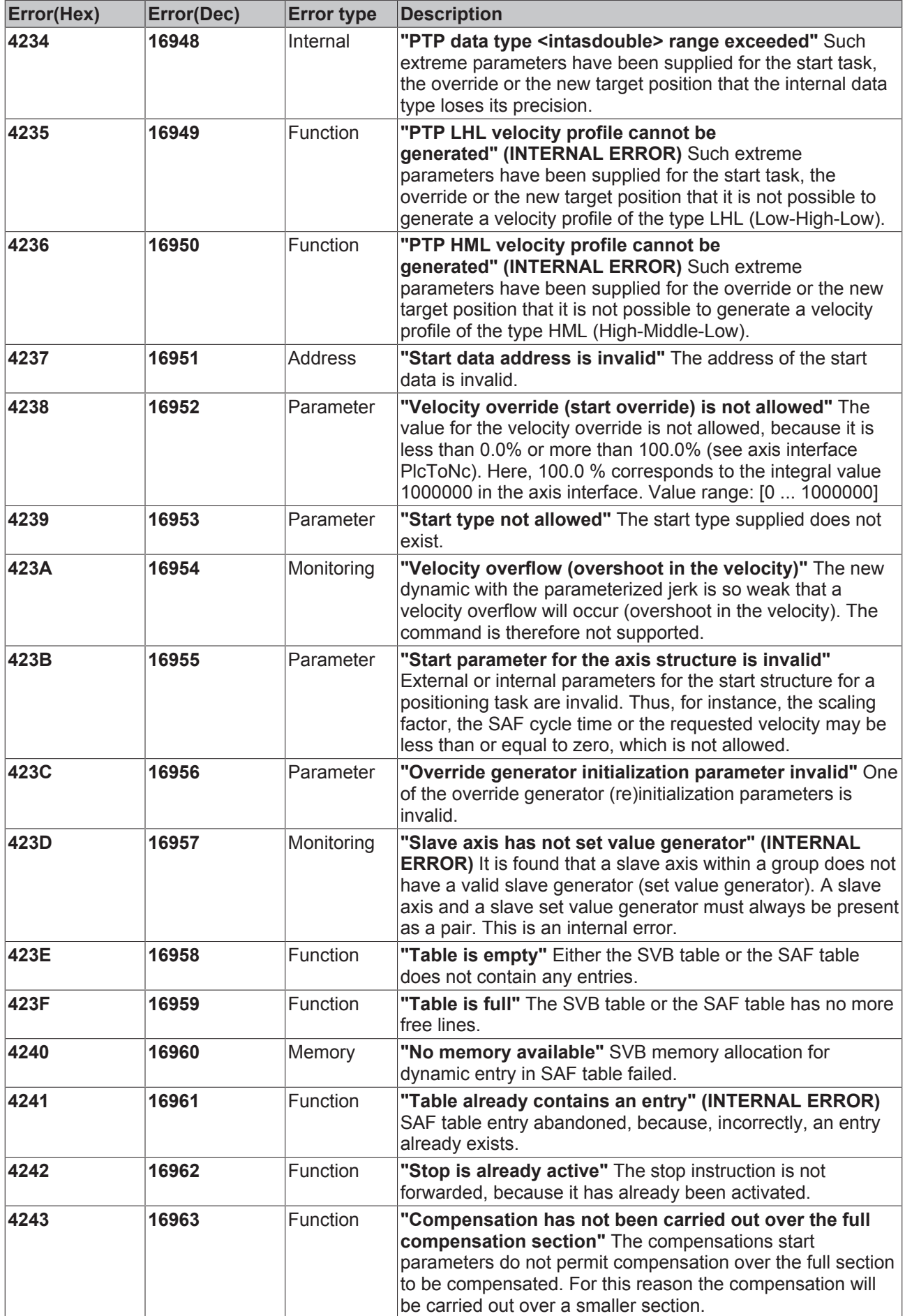

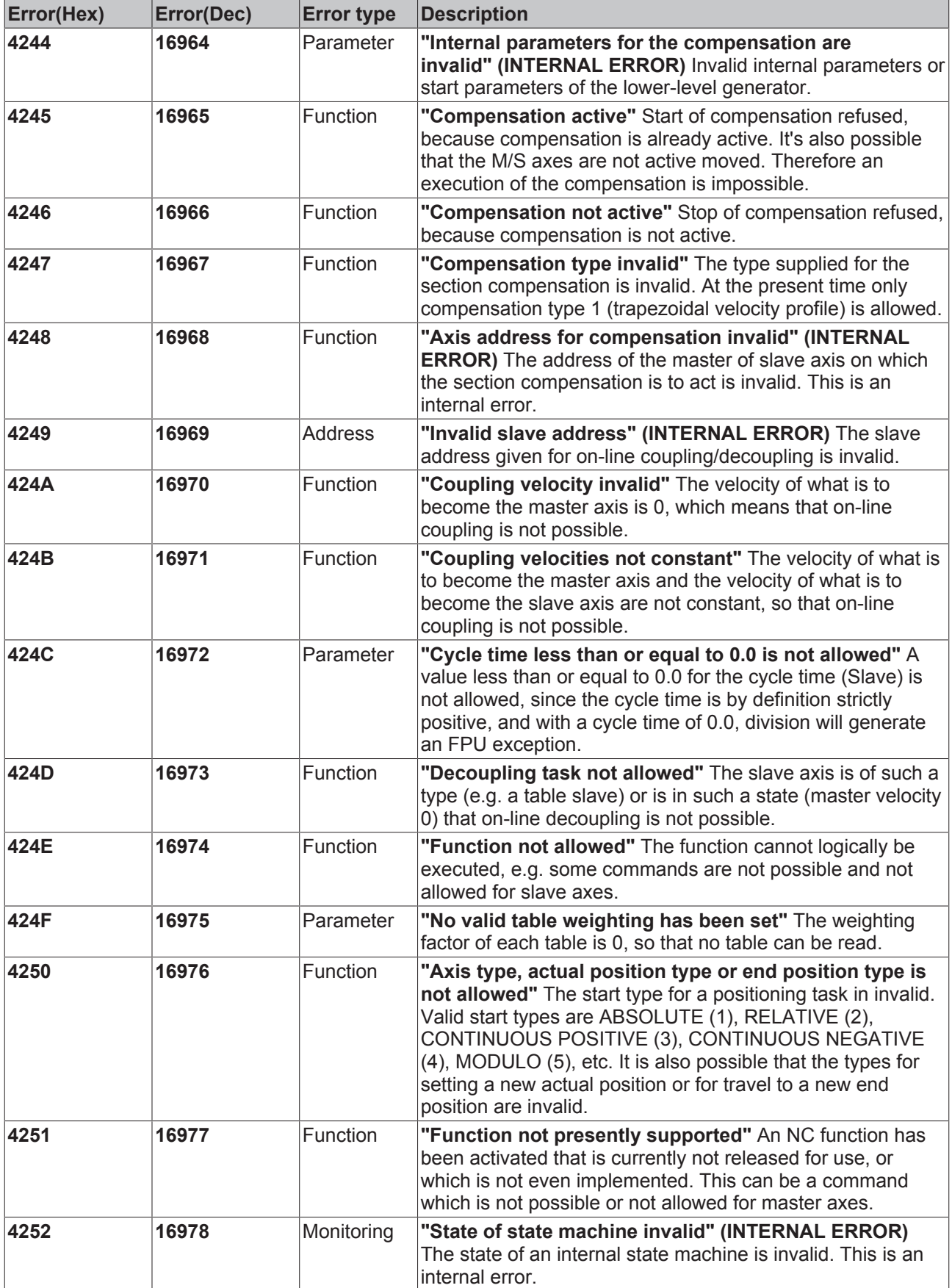

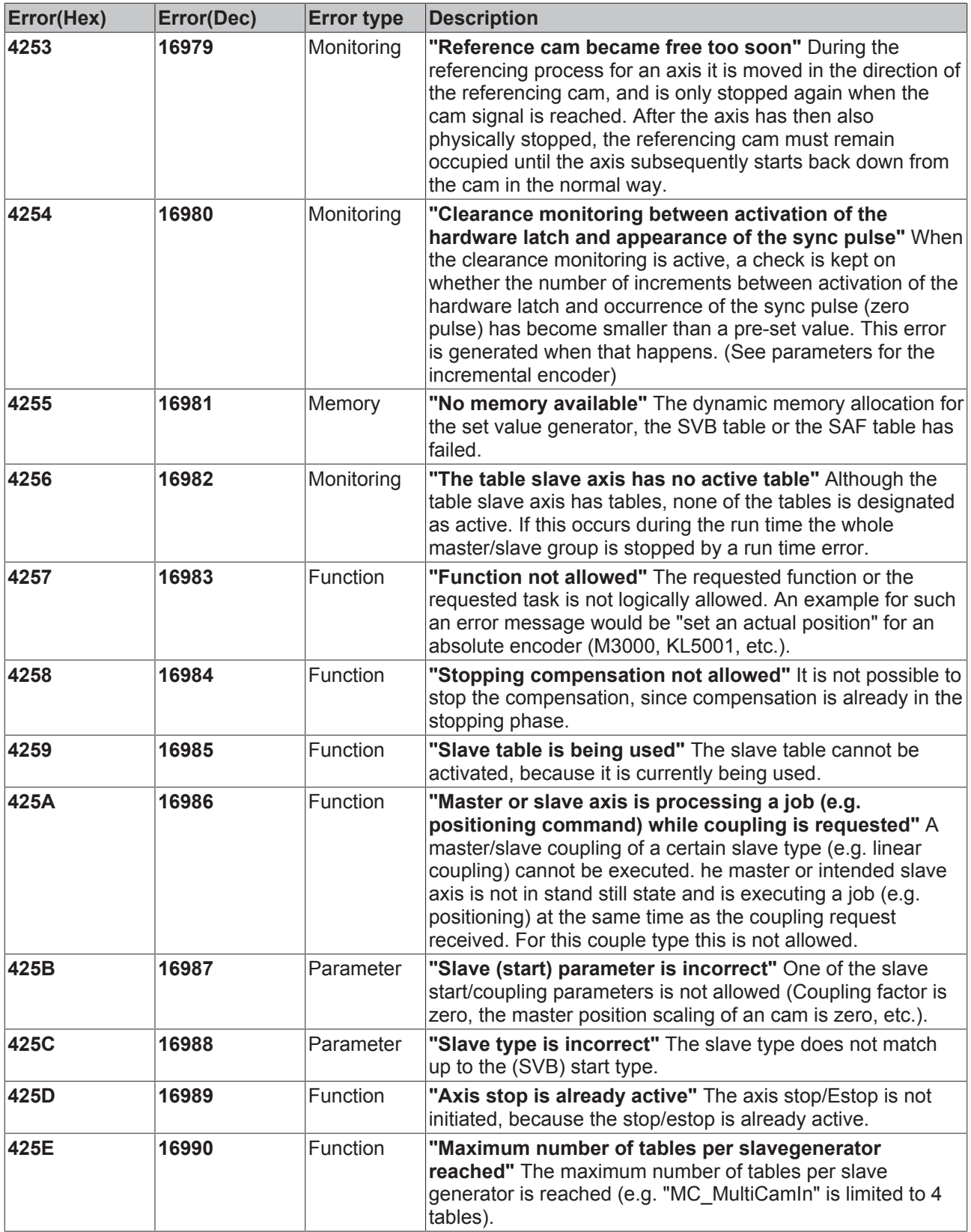

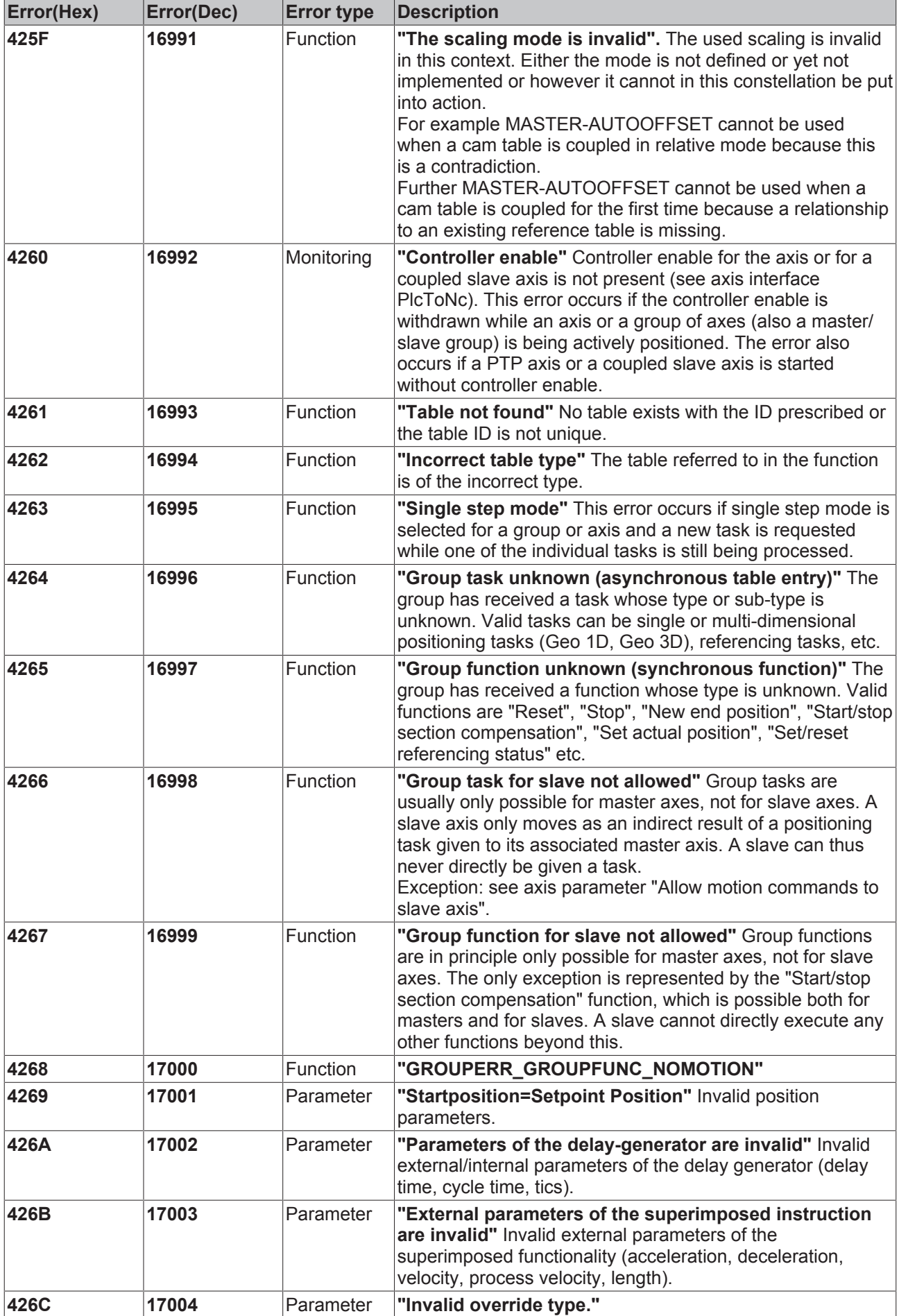

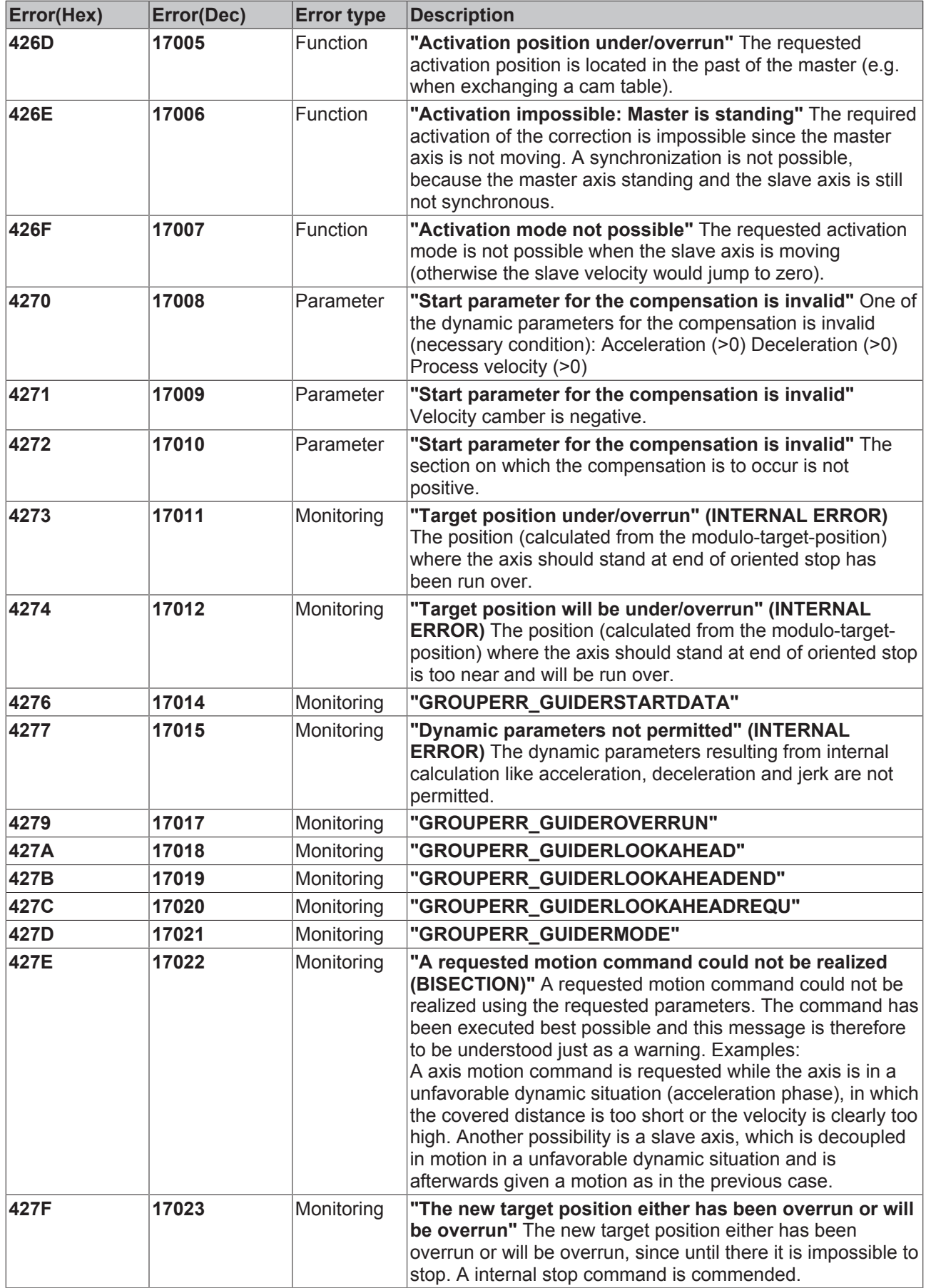

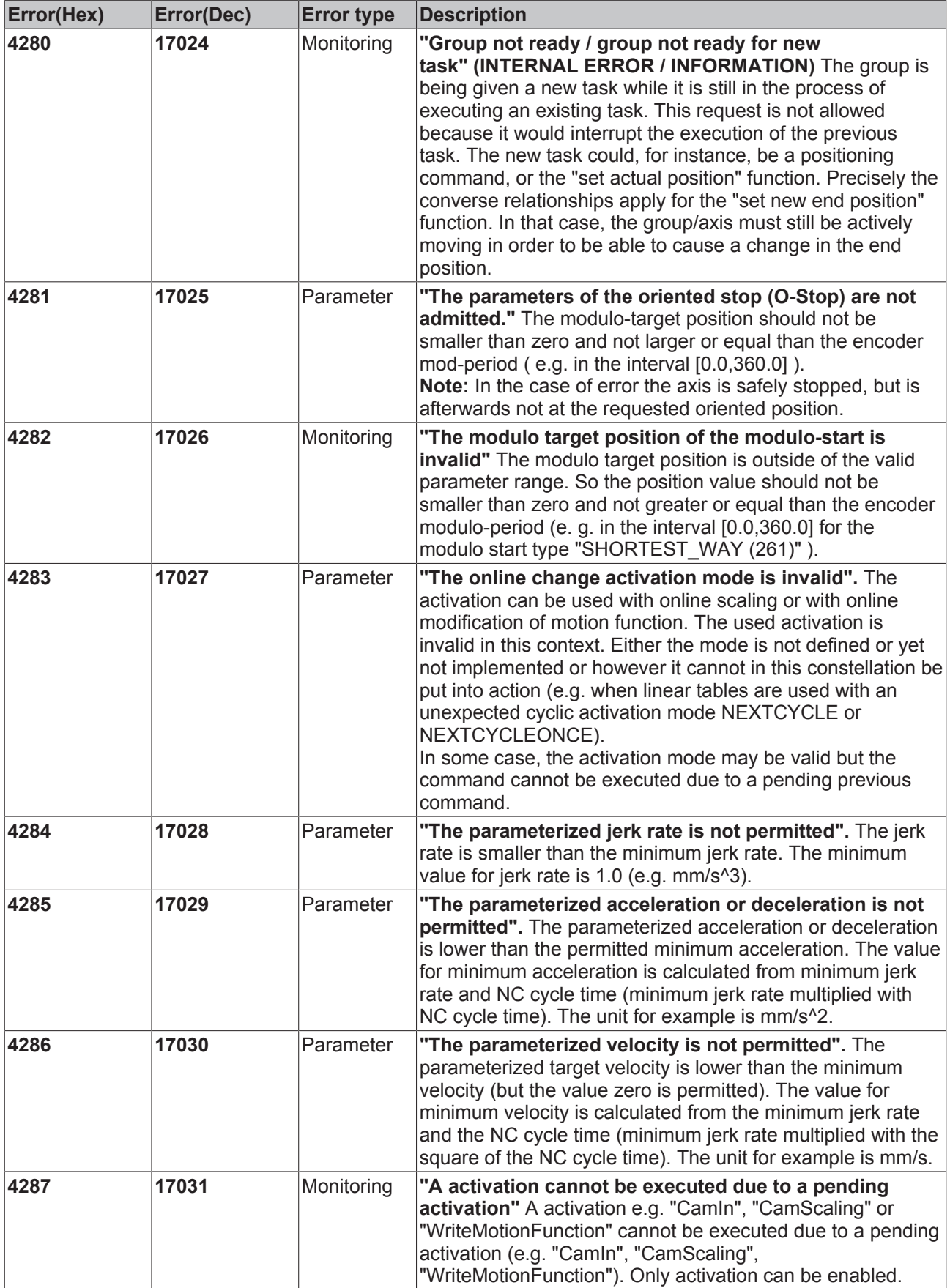

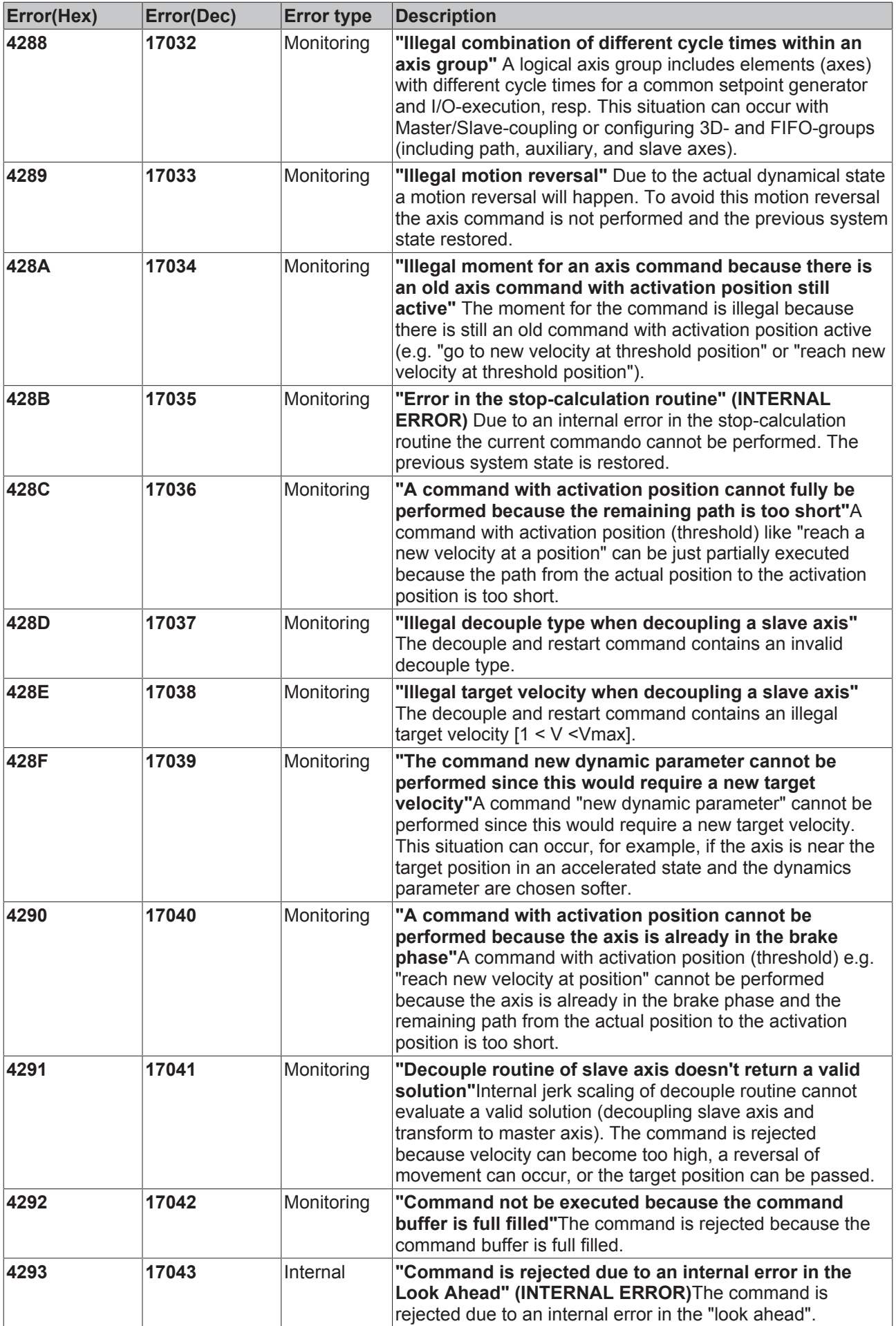

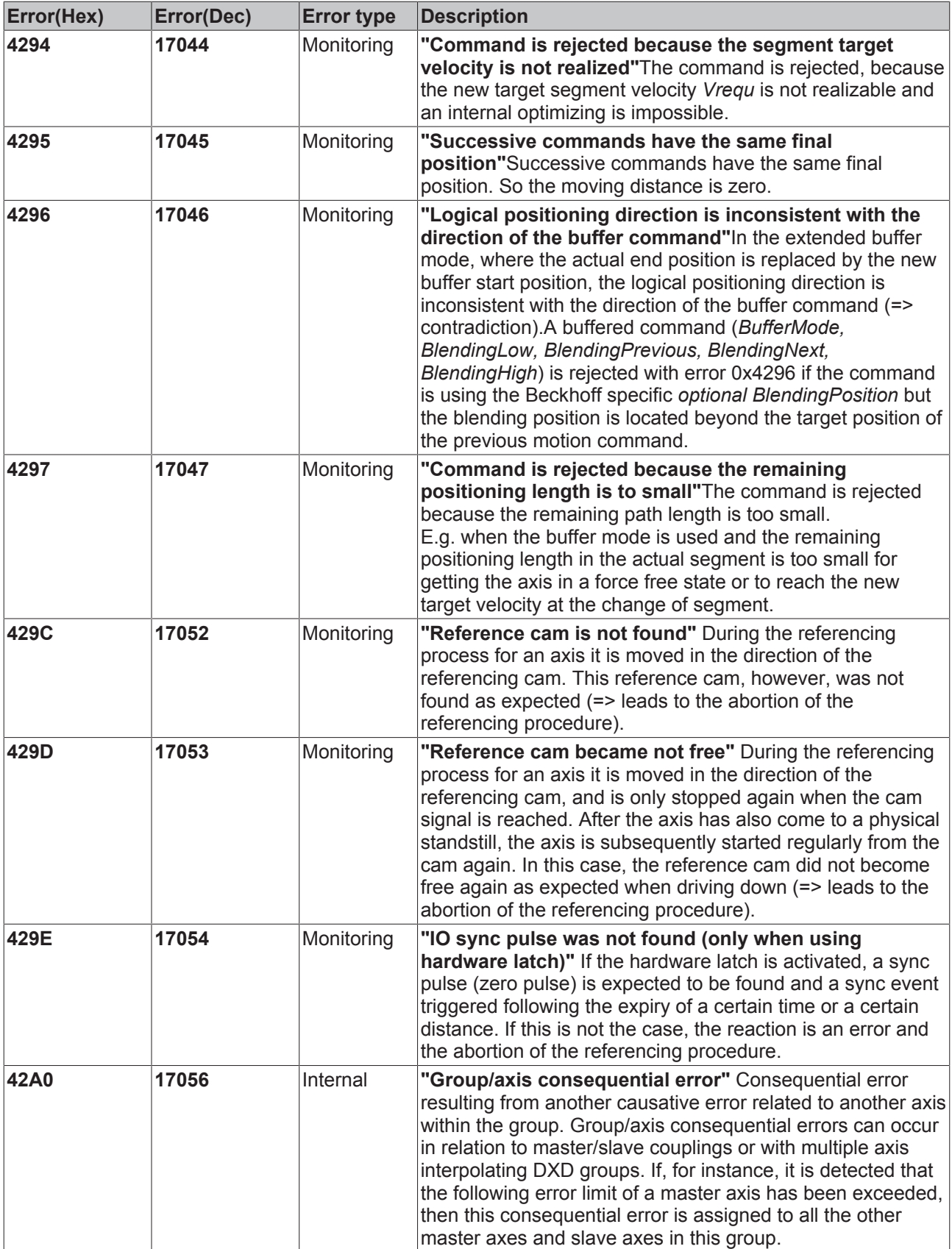

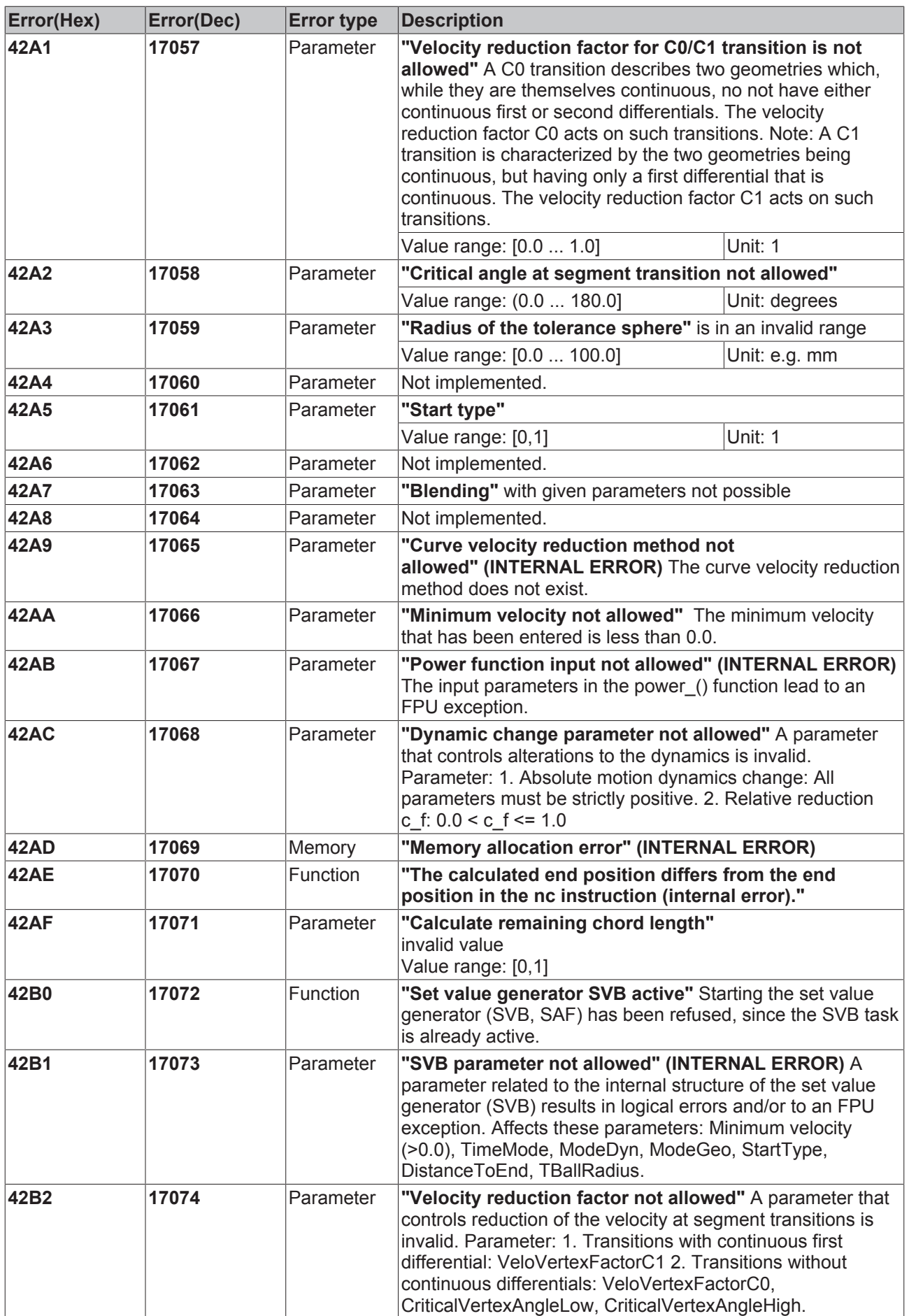

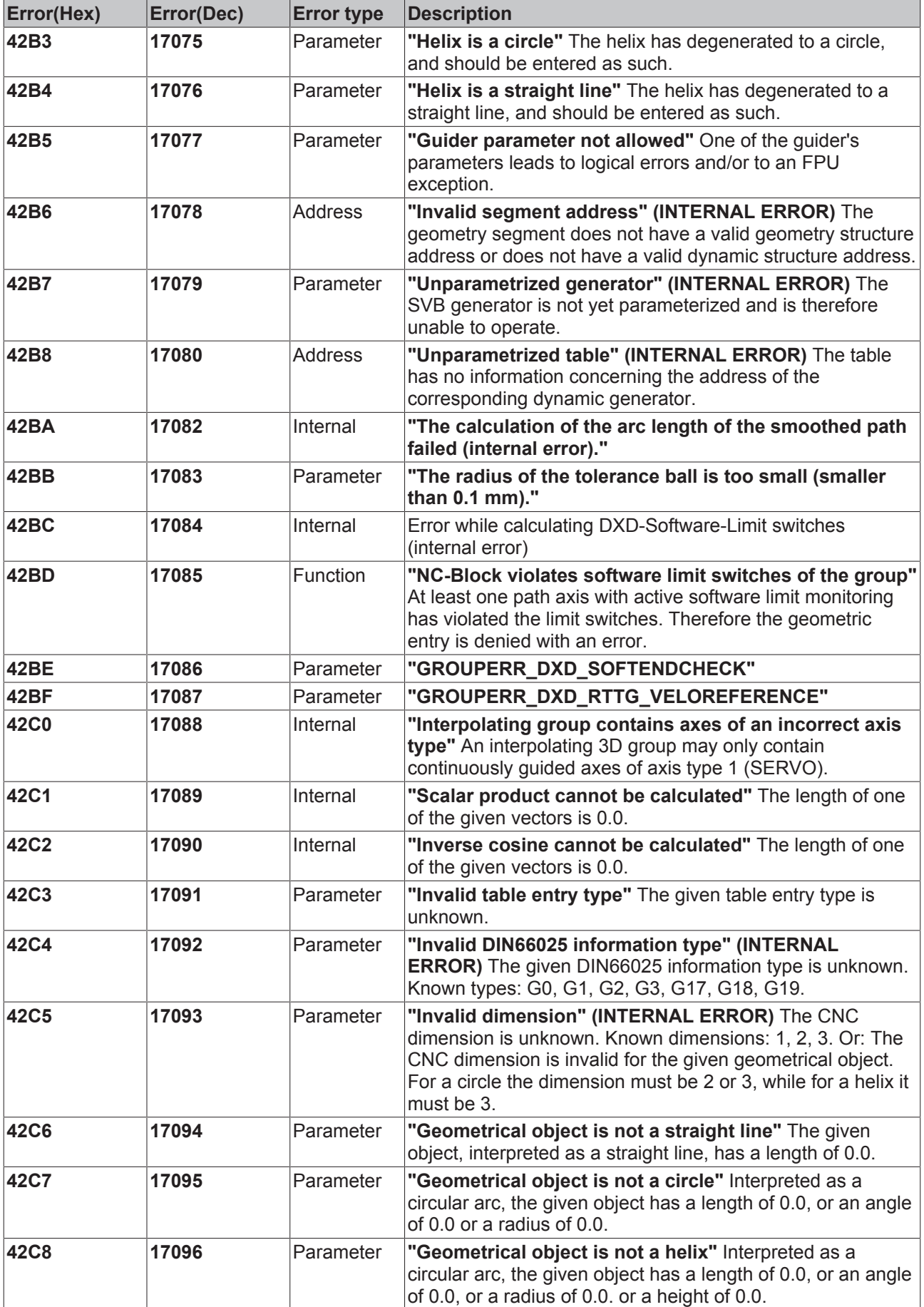

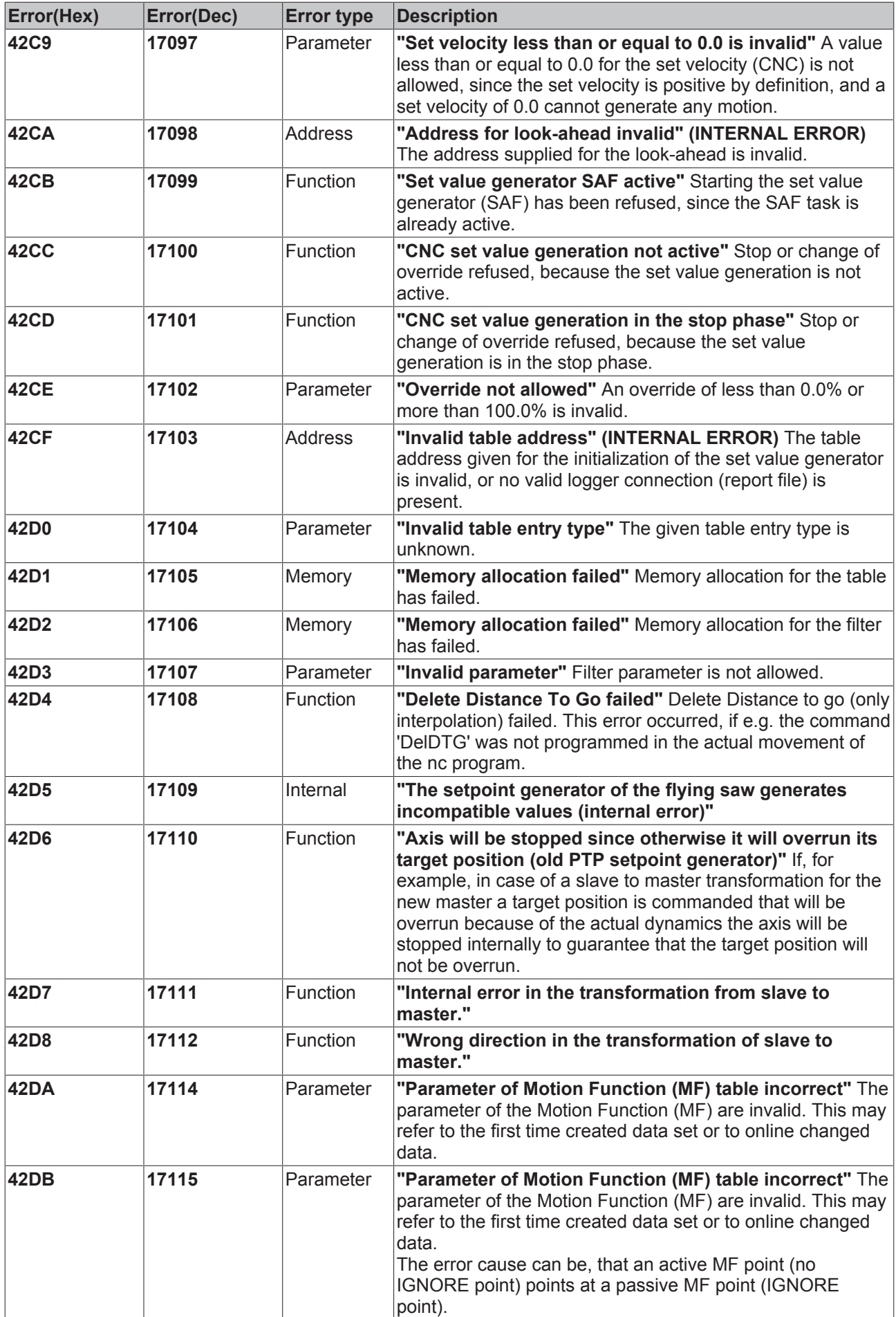

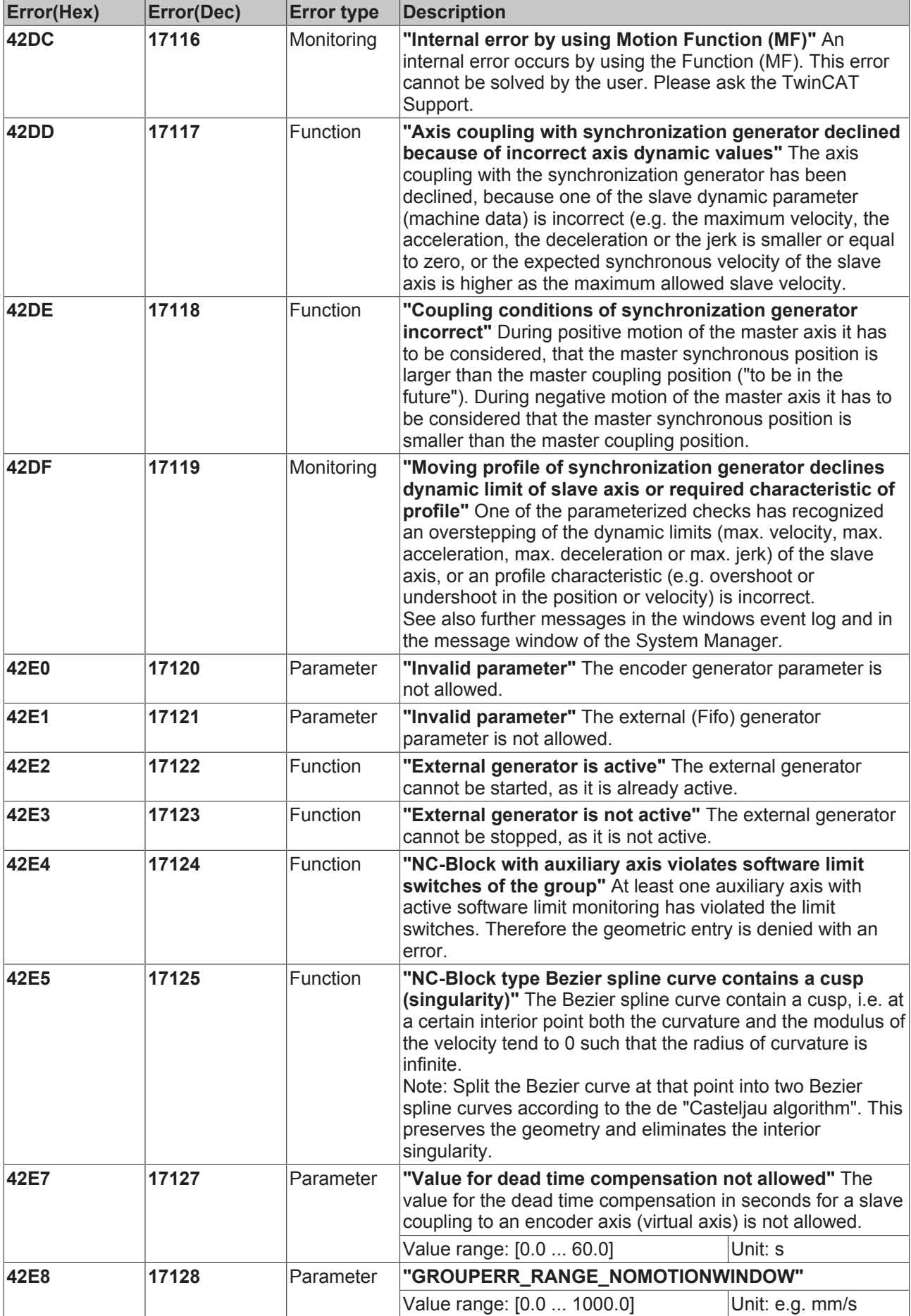

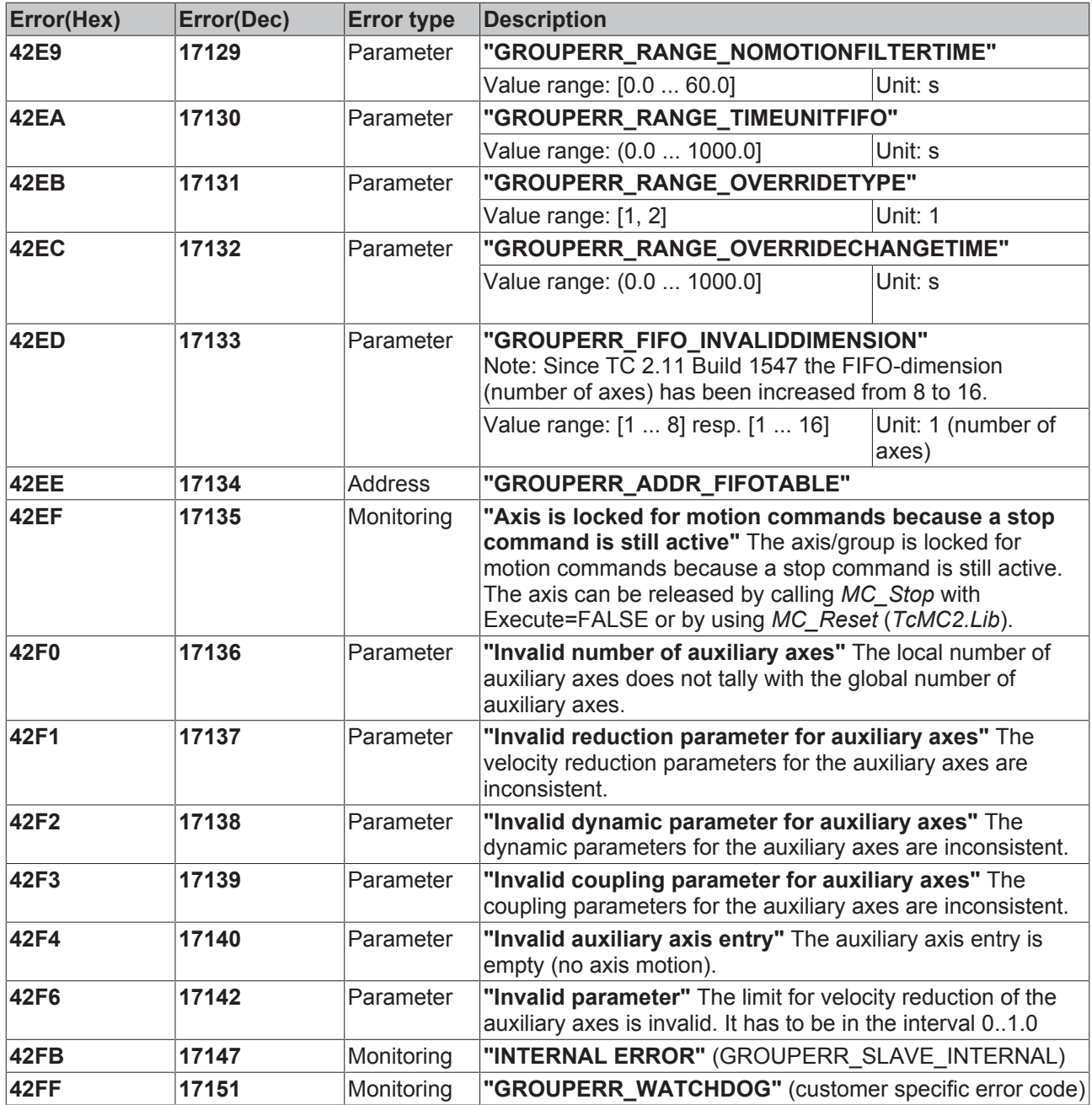

## **2.4 Axis Errors**

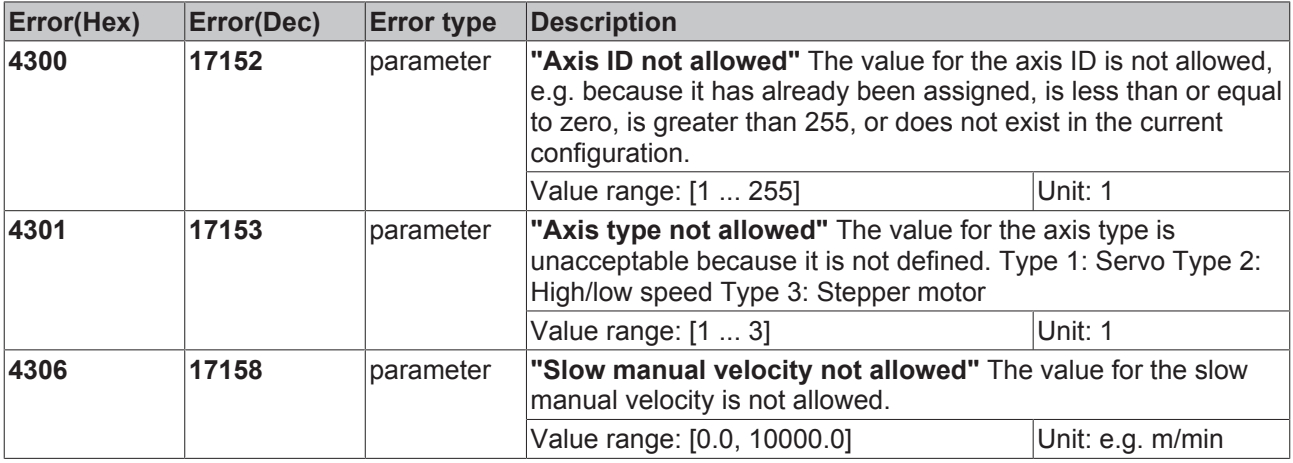

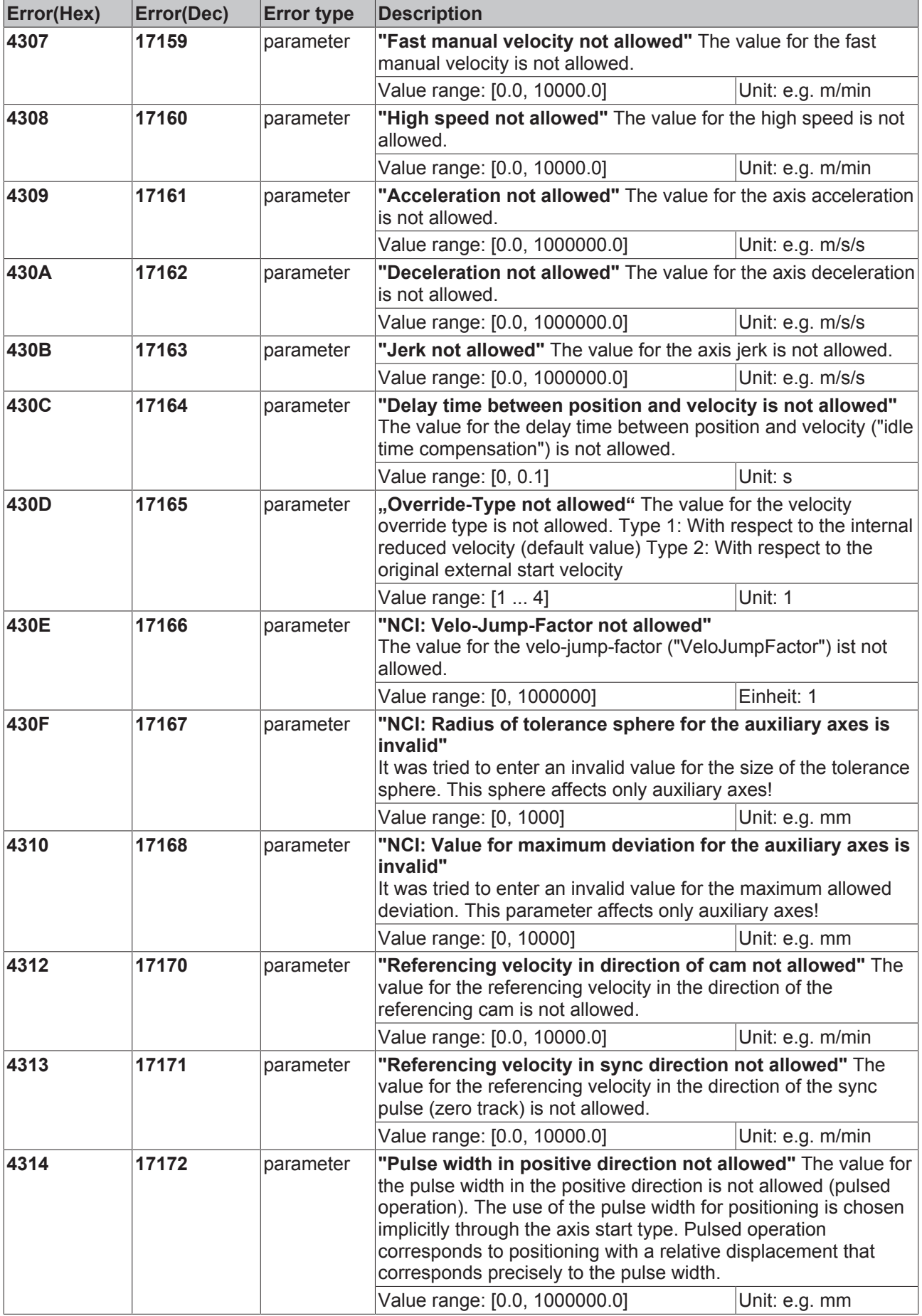

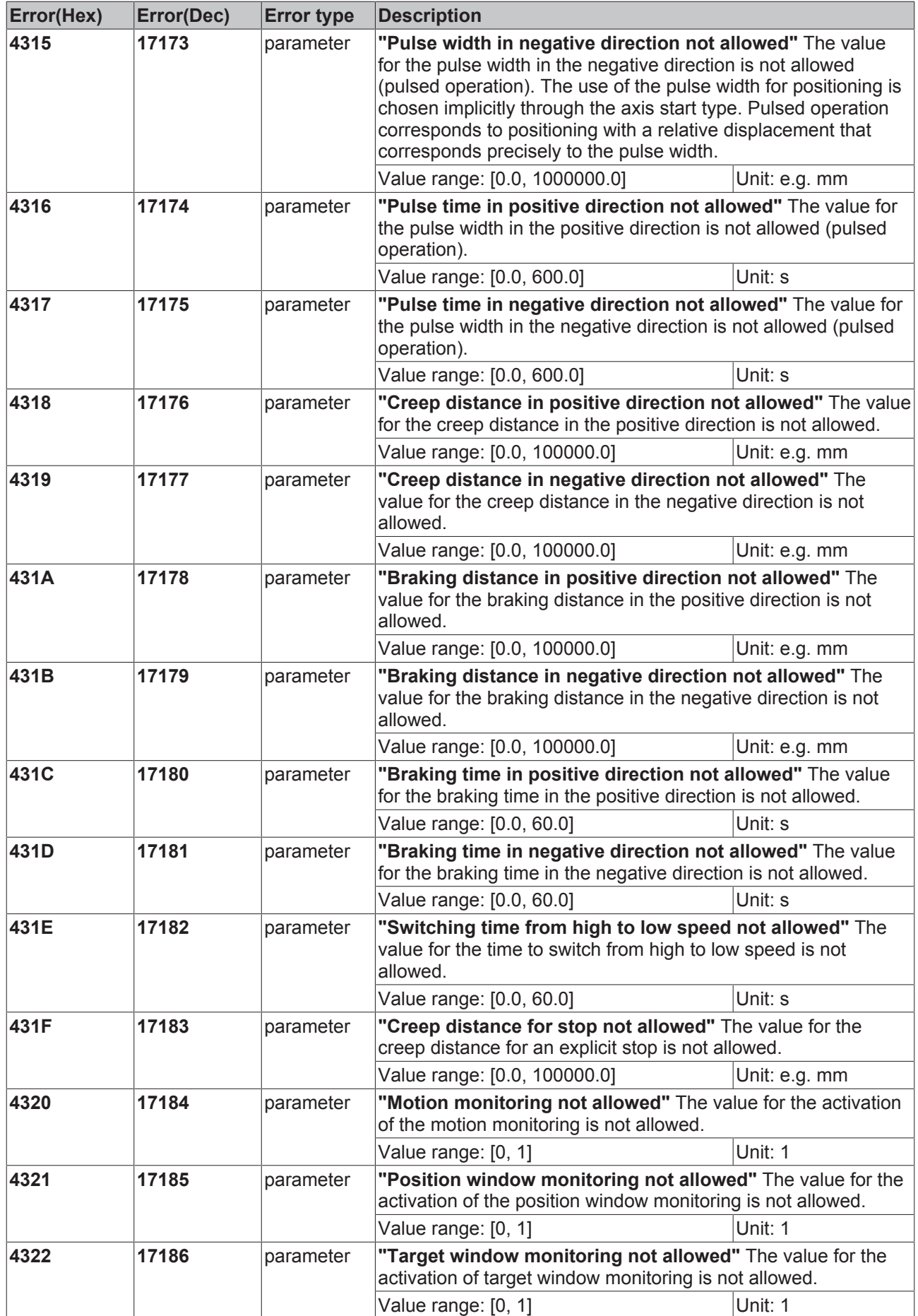

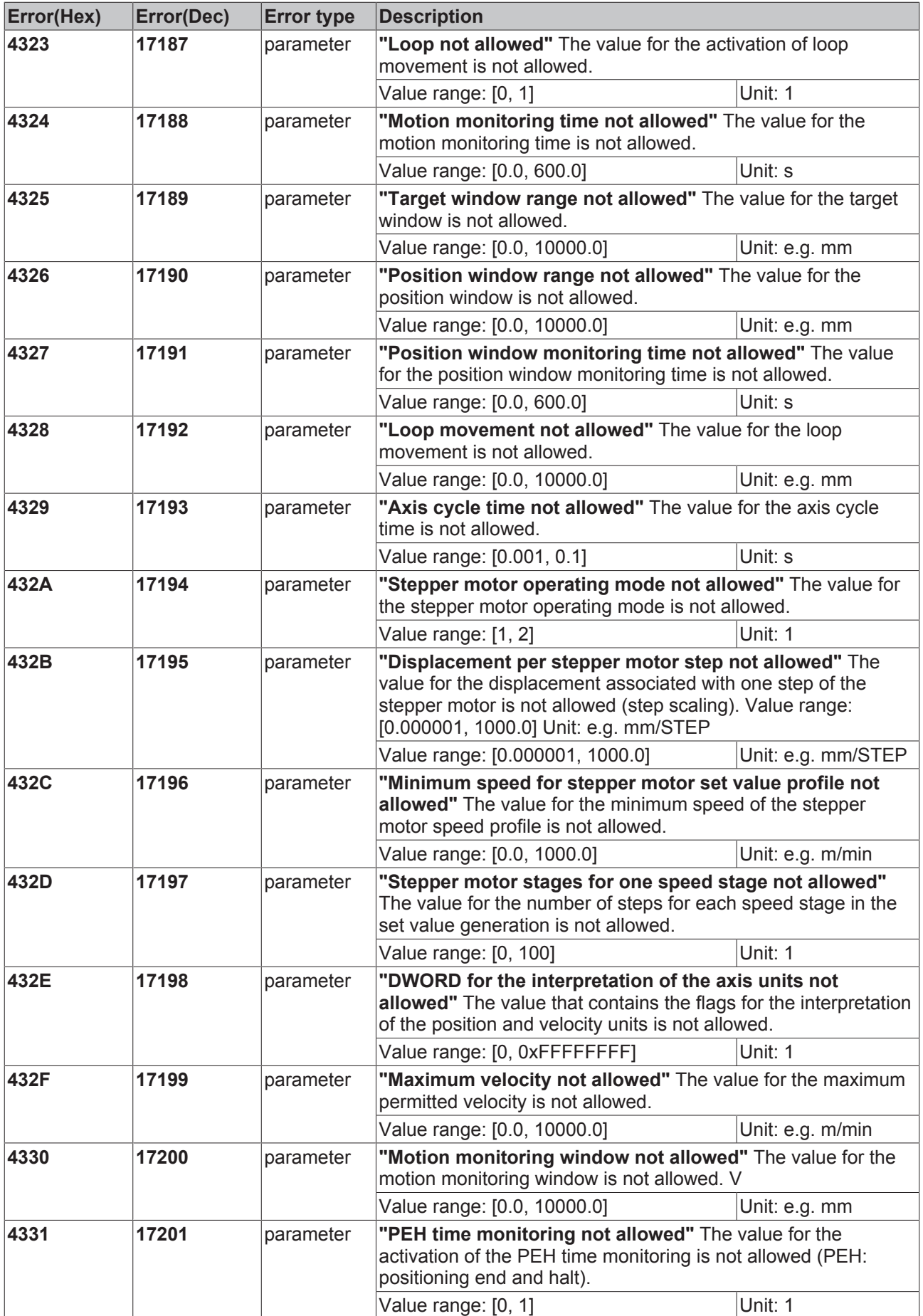

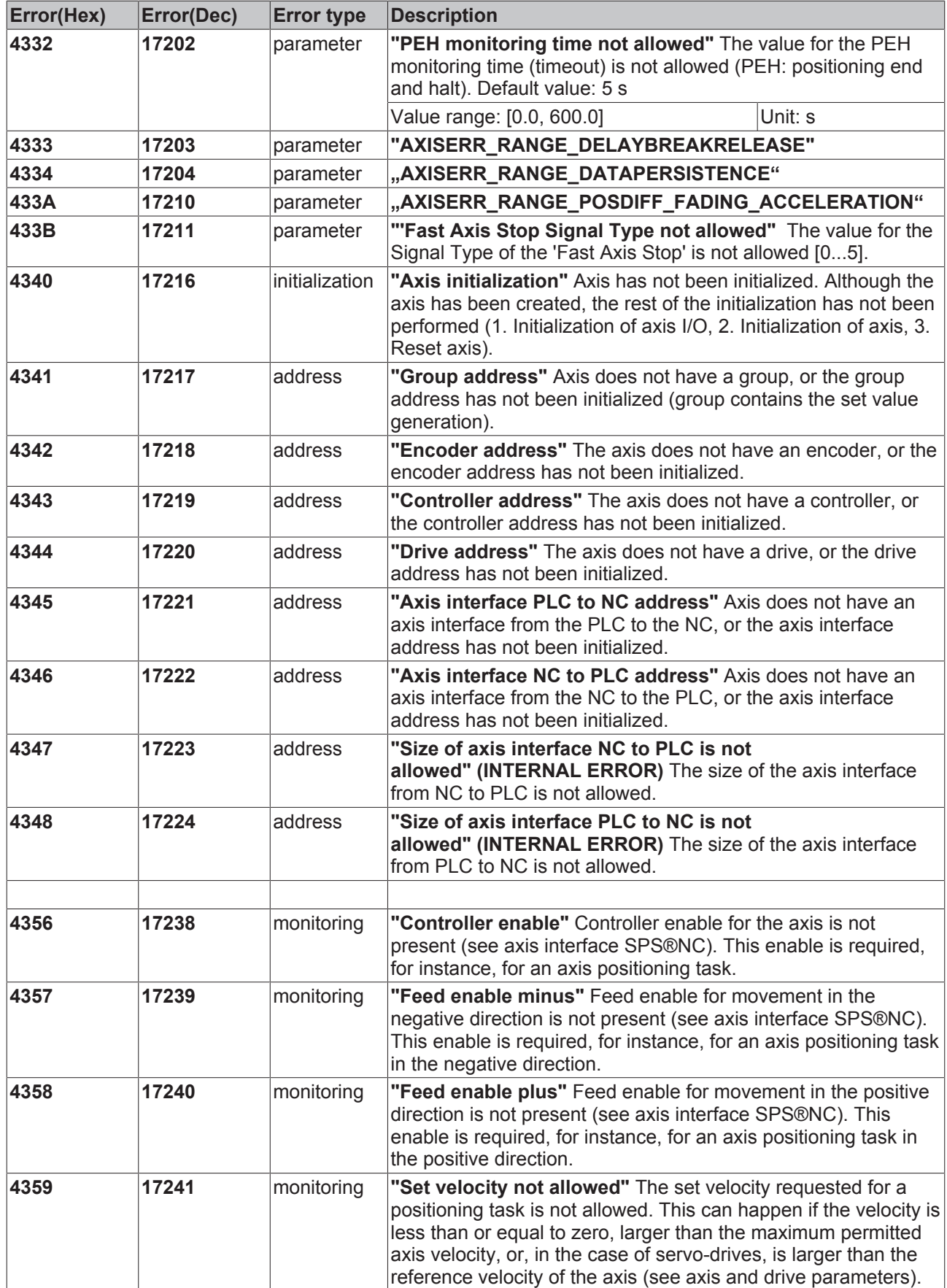

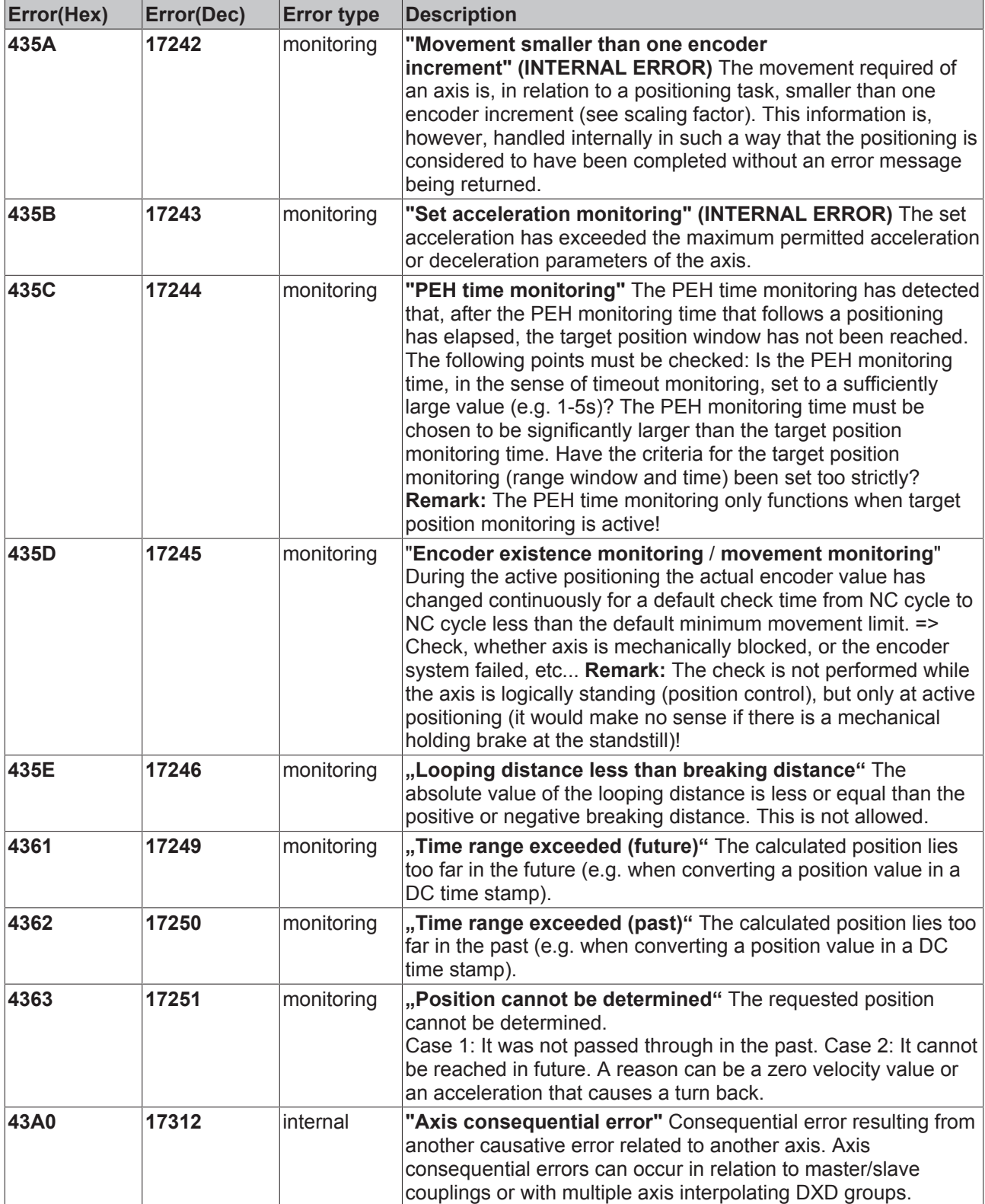

## **2.5 Encoder Errors**

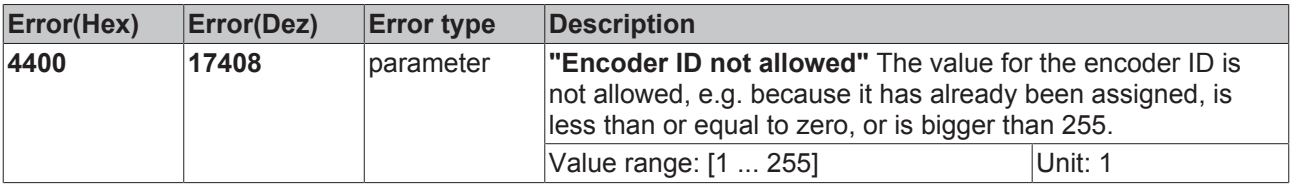

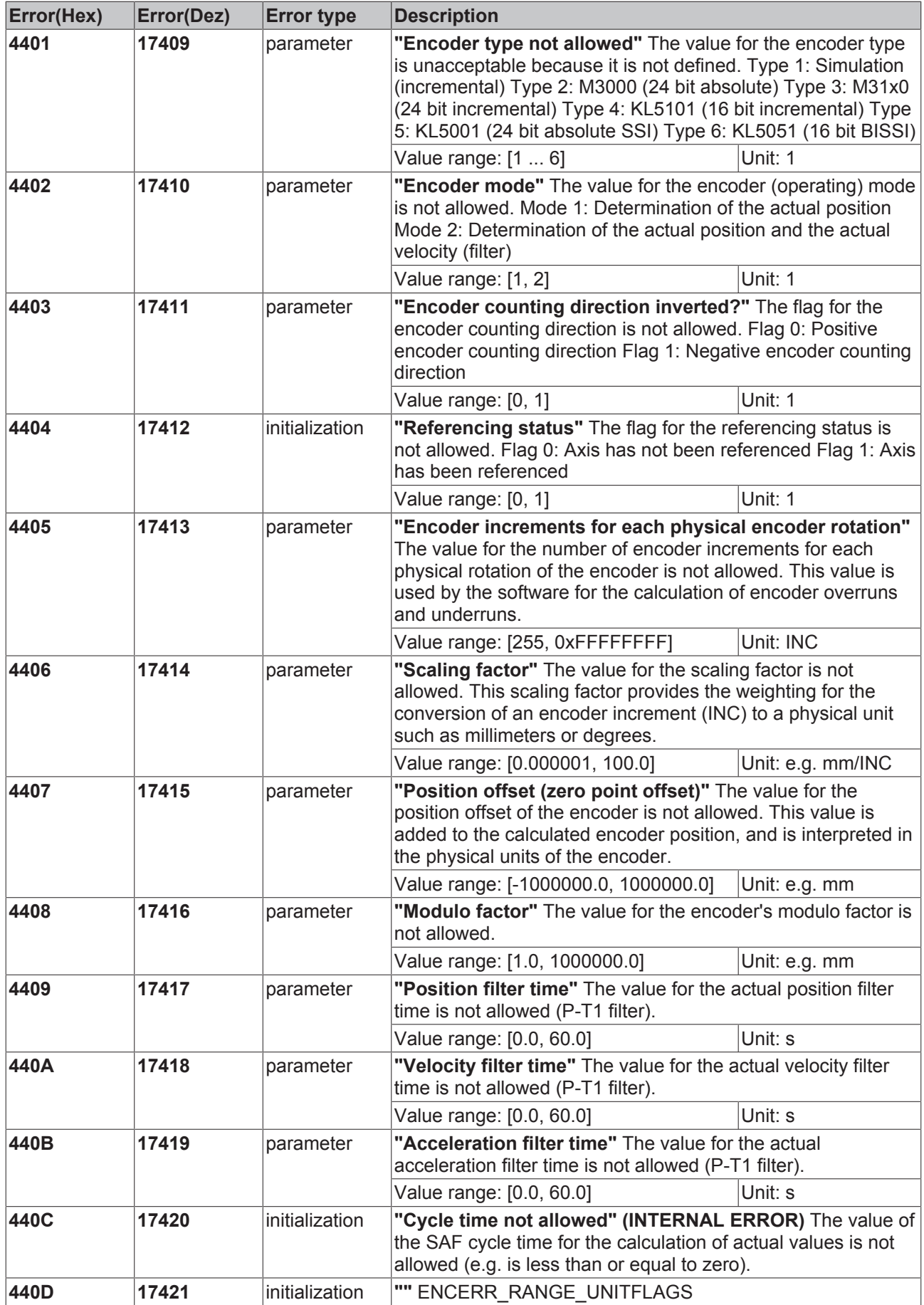

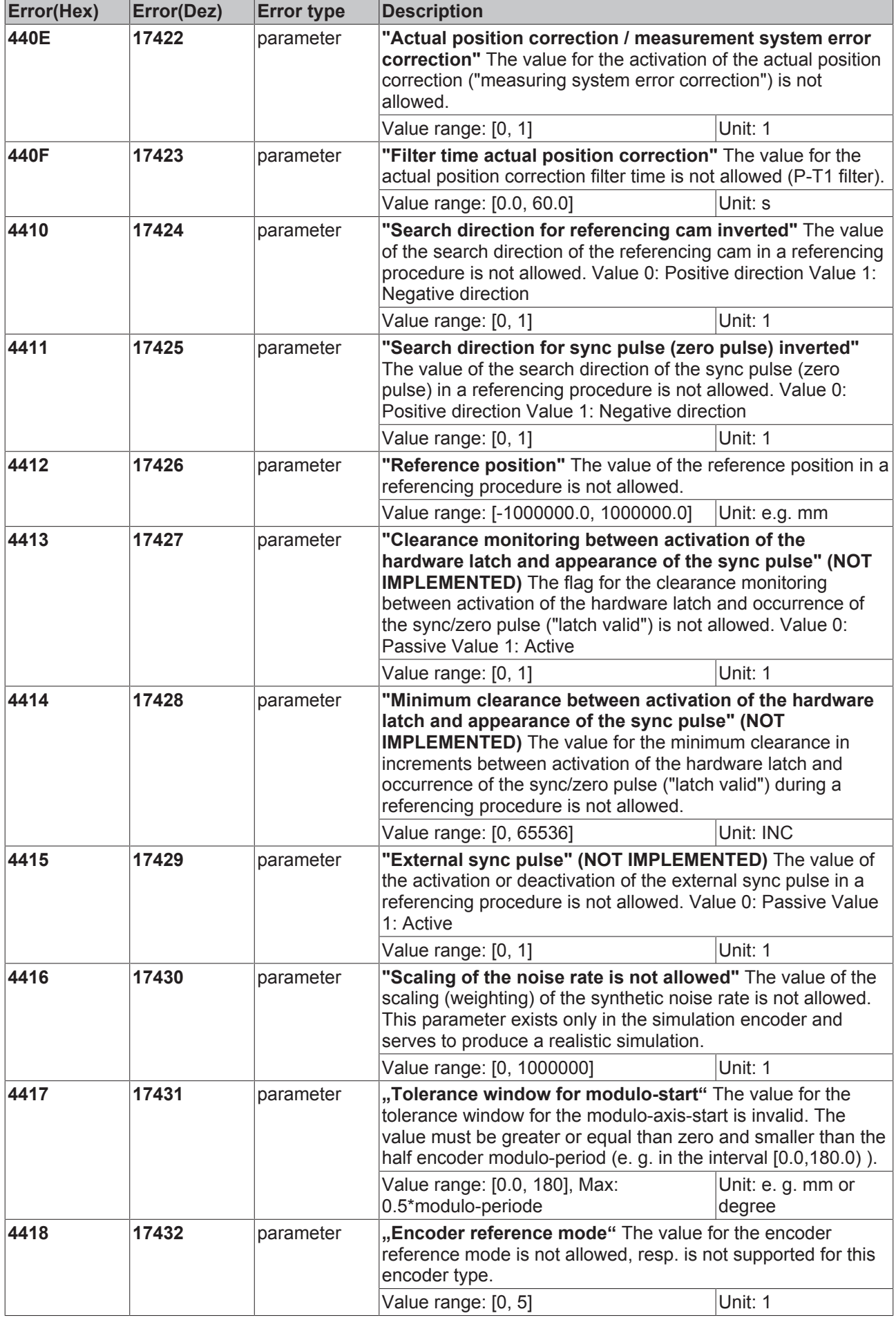

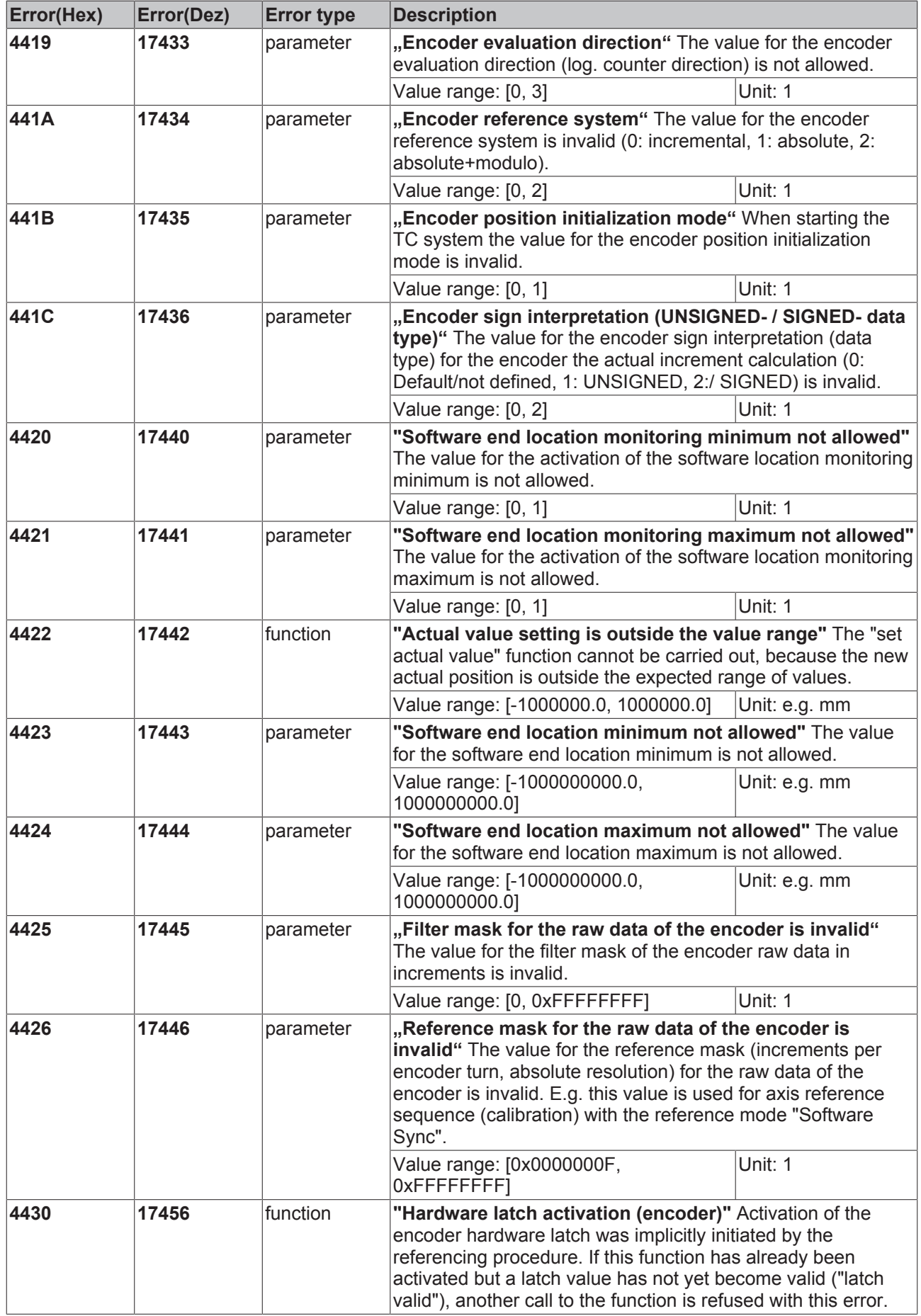

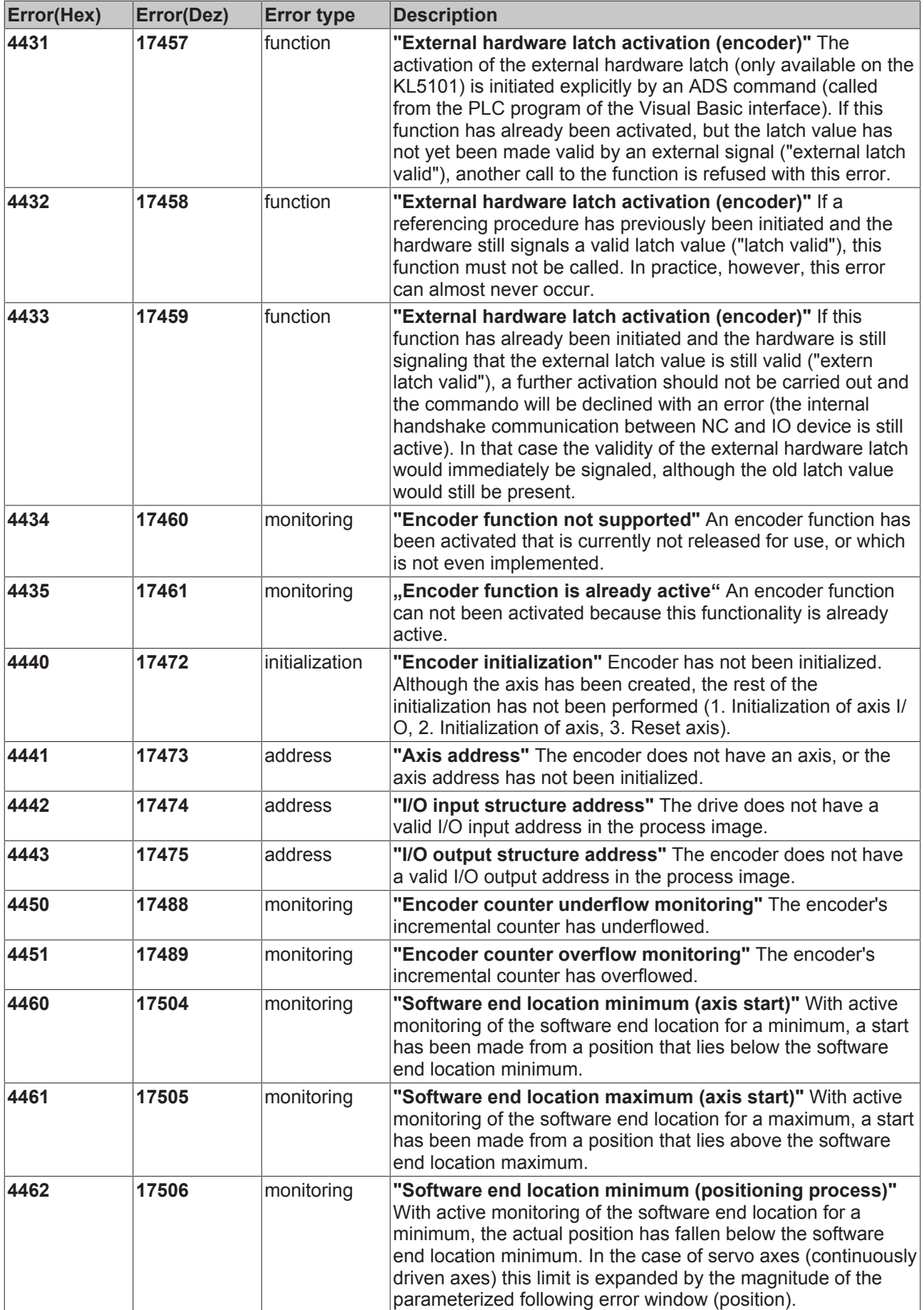

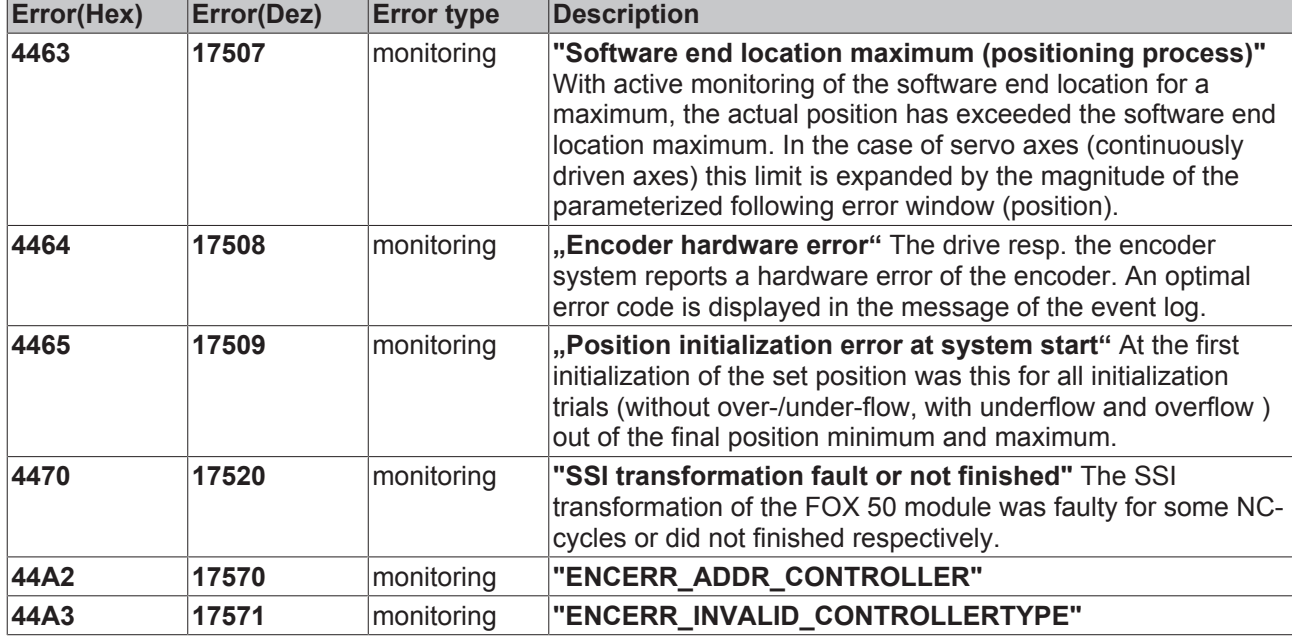

## **2.6 Controller Errors**

![](_page_36_Picture_303.jpeg)

![](_page_37_Picture_306.jpeg)

![](_page_38_Picture_327.jpeg)

# **2.7 Drive Errors**

![](_page_38_Picture_328.jpeg)

![](_page_39_Picture_323.jpeg)

![](_page_40_Picture_307.jpeg)

![](_page_41_Picture_1.jpeg)

![](_page_41_Picture_288.jpeg)

## **2.8 Table Errors**

![](_page_42_Picture_291.jpeg)

![](_page_43_Picture_308.jpeg)

![](_page_44_Picture_209.jpeg)

### **2.9 NC-PLC Errors**

![](_page_44_Picture_210.jpeg)

![](_page_45_Picture_269.jpeg)

![](_page_46_Picture_319.jpeg)

![](_page_47_Picture_296.jpeg)

![](_page_48_Picture_339.jpeg)

![](_page_49_Picture_307.jpeg)

## **2.10 Kinematic transformation**

![](_page_49_Picture_308.jpeg)

![](_page_50_Picture_304.jpeg)

### **2.11 Bode Return Codes**

The following bode plot specific error codes are used in the bode plot server:

![](_page_50_Picture_305.jpeg)

![](_page_51_Picture_238.jpeg)

# **2.12 Further Error Codes**

*Table 1:* 

![](_page_51_Picture_239.jpeg)

![](_page_52_Picture_323.jpeg)